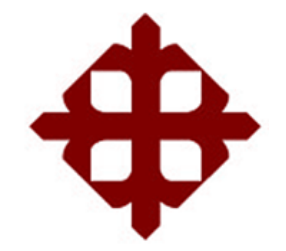

# **DE SANTIAGO DE GUAYAQUIL**

FACULTAD DE EDUCACIÓN TÉCNICA PARA EL DESARROLLO CARRERA DE INGENIERÍA EN TELECOMUNICACIONES

TEMA: **Diseño y optimización de una red GPON a través de una red SDN para la Facultad Técnica para el Desarrollo.**

AUTOR:

Herrera Vaca, Alberto Javier

Trabajo de Titulación previo a la obtención del título de **INGENIERO EN TELECOMUNICACIONES** 

TUTOR:

M. Sc Bastidas Cabrera, Tomás Gaspar Guayaquil, Ecuador

16 de Septiembre del 2020

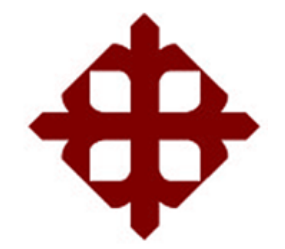

# **DE SANTIAGO DE GUAYAQUIL**

FACULTAD DE EDUCACIÓN TÉCNICA PARA EL DESARROLLO CARRERA DE INGENIERÍA EN TELECOMUNICACIONES

## **CERTIFICACIÓN**

Certificamos que el presente trabajo fue realizado en su totalidad por el Sr. **Herrera Vaca, Alberto Javier** como requerimiento para la obtención del título de **INGENIERO EN TELECOMUNICACIONES**.

TUTOR 17 Bustidos U.

M. Sc. Bastidas Cabrera, Tomas Gaspar

DIRECTOR DE CARRERA

ppular green

M. Sc. Heras Sánchez, Miguel Armando

Guayaquil, a los 16 días del mes de septiembre del año 2020

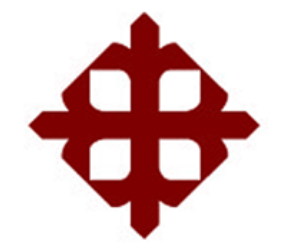

## **DE SANTIAGO DE GUAYAQUIL**

FACULTAD DE EDUCACIÓN TÉCNICA PARA EL DESARROLLO CARRERA DE INGENIERÍA EN TELECOMUNICACIONES

**DECLARACIÓN DE RESPONSABILIDAD** 

Yo, **Herrera Vaca, Alberto Javier**

### **DECLARÓ QUE:**

El trabajo de titulación **"Diseño y optimización de una red GPON a través de una red SDN para la Facultad Técnica para el Desarrollo"** previo a la obtención del Título de **Ingeniero en Telecomunicaciones**, ha sido desarrollado respetando derechos intelectuales de terceros conforme las citas que constan en el documento, cuyas fuentes se incorporan en las referencias o bibliografías. Consecuentemente este trabajo es de mi total autoría.

En virtud de esta declaración, me responsabilizo del contenido, veracidad y alcance del Trabajo de Titulación referido.

Guayaquil, a los 16 días del mes de septiembre del año 2020

EL AUTOR

 $\Box$ HERRERA VACA, ALBERTO JAVIER

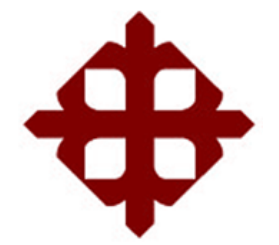

# **UNIVERSIDAD CATÓLICA DE SANTIAGO DE GUAYAQUIL**

# FACULTAD DE EDUCACIÓN TÉCNICA PARA EL DESARROLLO CARRERA DE INGENIERÍA EN TELECOMUNICACIONES

### **AUTORIZACIÓN**

#### Yo, **Herrera Vaca, Alberto Javier**

Autorizó a la Universidad Católica de Santiago de Guayaquil, la publicación, en la biblioteca de la institución del Trabajo de Titulación: **"Diseño y optimización de una red GPON a través de una red SDN para la Facultad Técnica para el Desarrollo"**, cuyo contenido, ideas y criterios son de mi exclusiva responsabilidad y total autoría.

Guayaquil, a los 16 días del mes de septiembre del año 2020

EL AUTOR

 $H$ 

HERRERA VACA, ALBERTO JAVIER

#### **REPORTE DE URKUND**

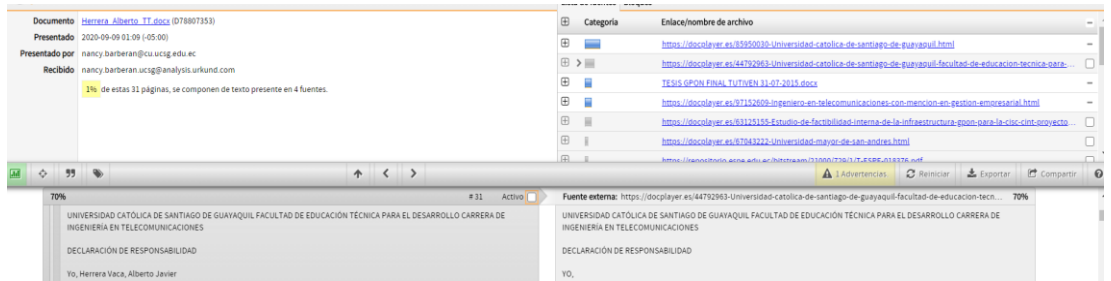

https://secure.urkund.com/old/view/75454616-490034-

150813#q1bKLVayijbRMTHWMTPSMQOSlrE6SsWZ6XmZaZnJiXnJqUpWBnoGBhaGhhaWRqa GBgYGpuaG5qa1AA==

Reporte Urkund del trabajo de titulación de Ingeniería en Telecomunicaciones, denominado **Diseño y optimización de una red GPON a través de una red SDN para la Facultad Técnica para el Desarrollo,** del estudiante **Herrera Vaca, Alberto Javier** se encuentra al 1% de coincidencias.

**Atentamente** 

Bustidos 6. forma

Ing. Bastidas Cabrera, Tomás Gaspar

Revisor

### **AGRADECIMIENTO**

Primeramente, doy gracias a Dios por todo lo que me ha dado sobre todo la salud y vida al haber permitido culminar mis estudios universitarios.

Agradezco a mis padres José Alberto Herrera y Susana Margarita Vaca por darme la vida y brindarme su apoyo incondicional y darme sus consejos para seguir adelante y superar las etapas más difíciles.

A mi tía Sor Guillermina, mi segunda madre, por sus incontables consejos y su apoyo incondicional, siempre estuvo a mi lado en cada etapa de mi vida.

A mi tía Julia Paredes por su apoyo y amor incondicional.

A mis primas Karen, Kelly y Karla Toaza quienes a lo largo de mi vida me brindaron su cariño y apoyo, y estuvieron en los momentos más difícil de mi vida.

Y agradezco también a mis amigos y todas las personas que me brindaron su apoyo.

Y finalmente agradezco a los docentes que compartieron sus conocimientos para logra culminar mi carrera.

#### EL AUTOR

#### HERRERA VACA, ALBERTO JAVIER

VI

#### **DEDICATORIA**

Este trabajo de titulación le dedico a mis padres y hermanas por brindarme su amor y apoyo incondicional. También dedico este trabajo a mi tía Sor Guillermina mi segunda madre, quien ha estado siempre junto a mí en cada momento y etapa de mi vida, guiándome con sus consejos para seguir adelante en la vida.

EL AUTOR

#### HERRERA VACA, ALBERTO JAVIER

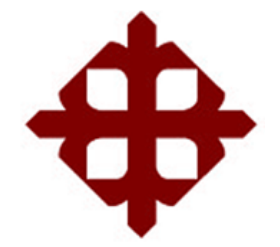

# **DE SANTIAGO DE GUAYAQUIL**

FACULTAD DE EDUCACIÓN TÉCNICA PARA EL DESARROLLO CARRERA DE INGENIERÍA EN TELECOMUNICACIONES

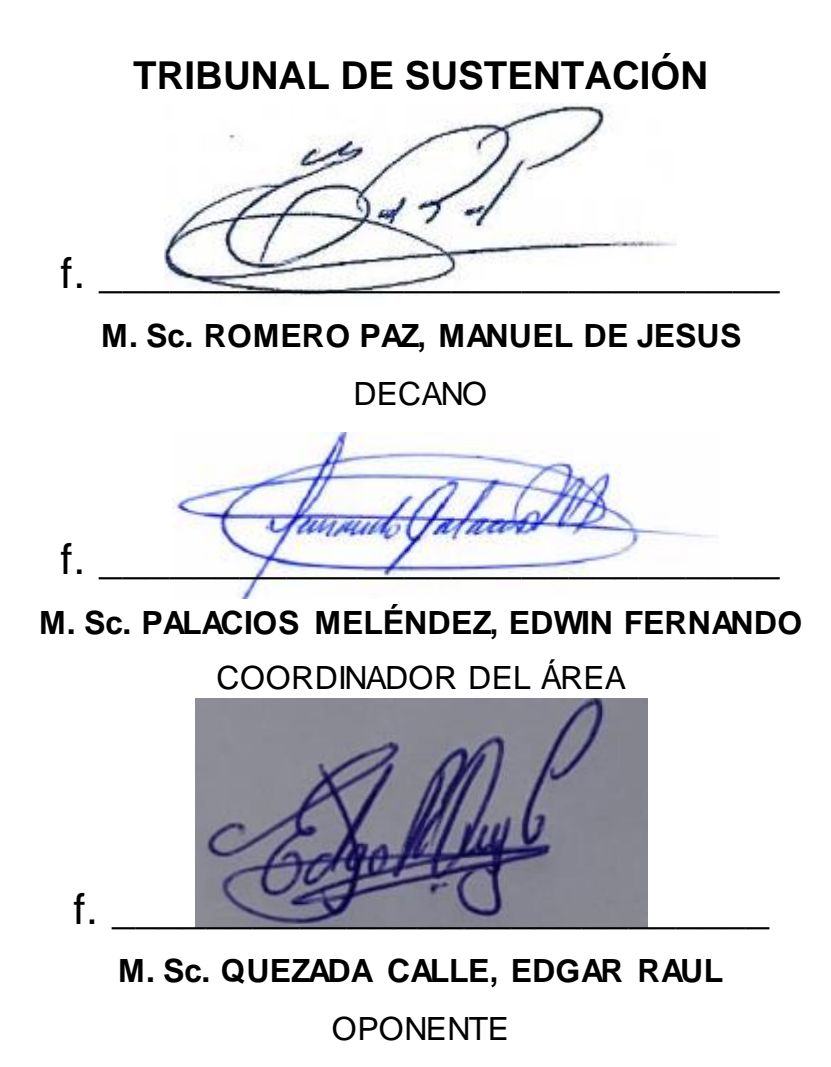

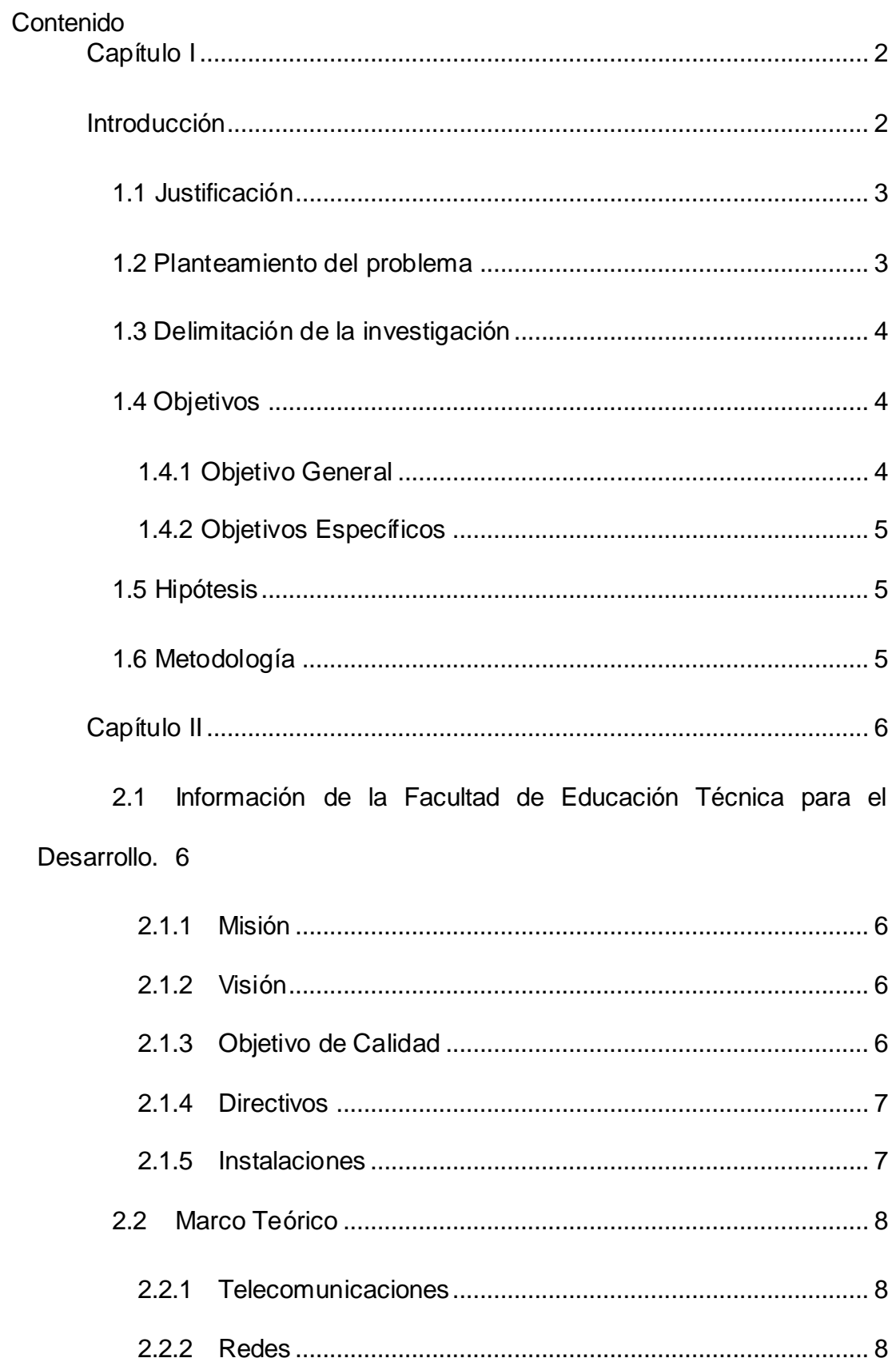

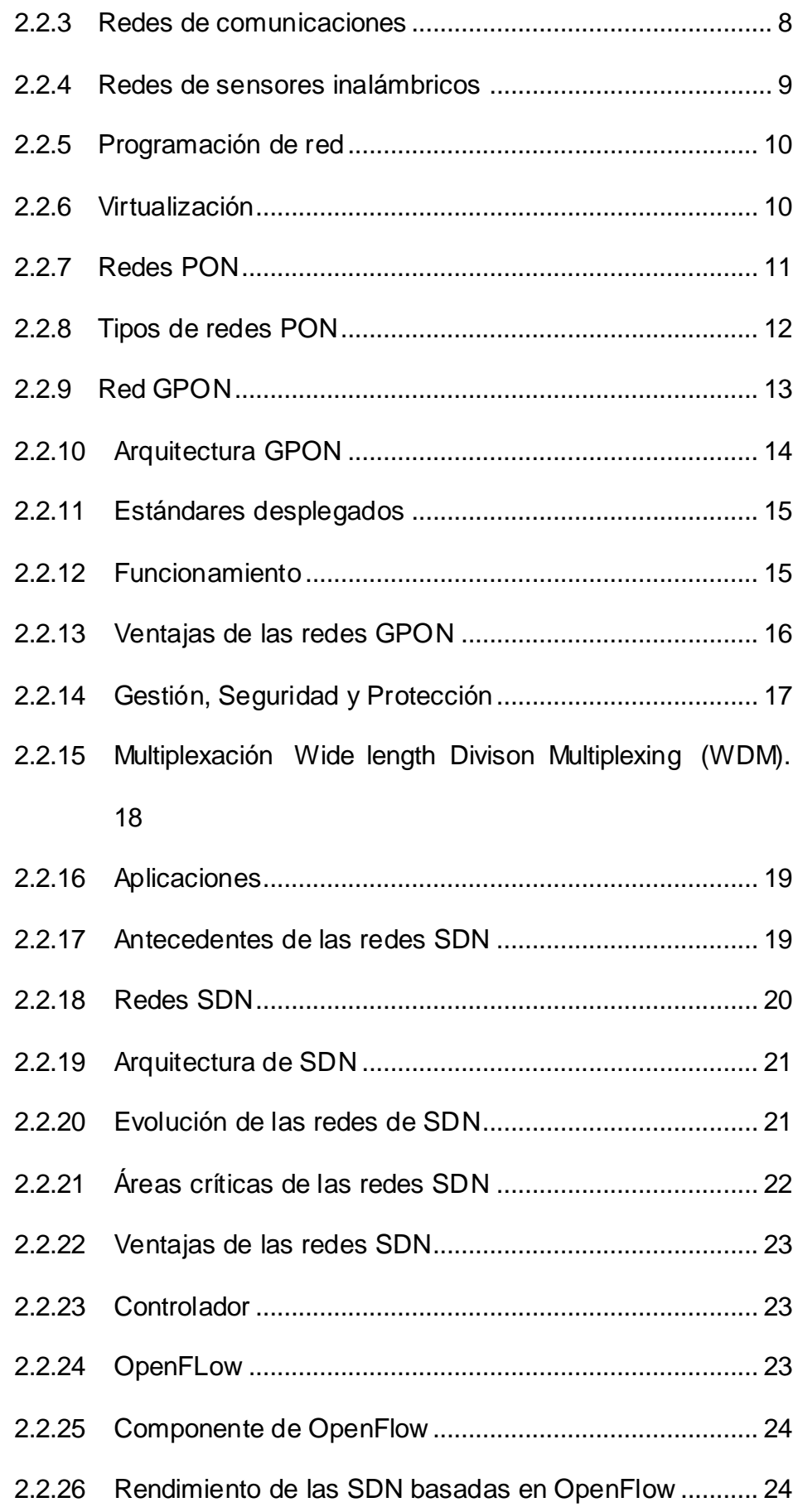

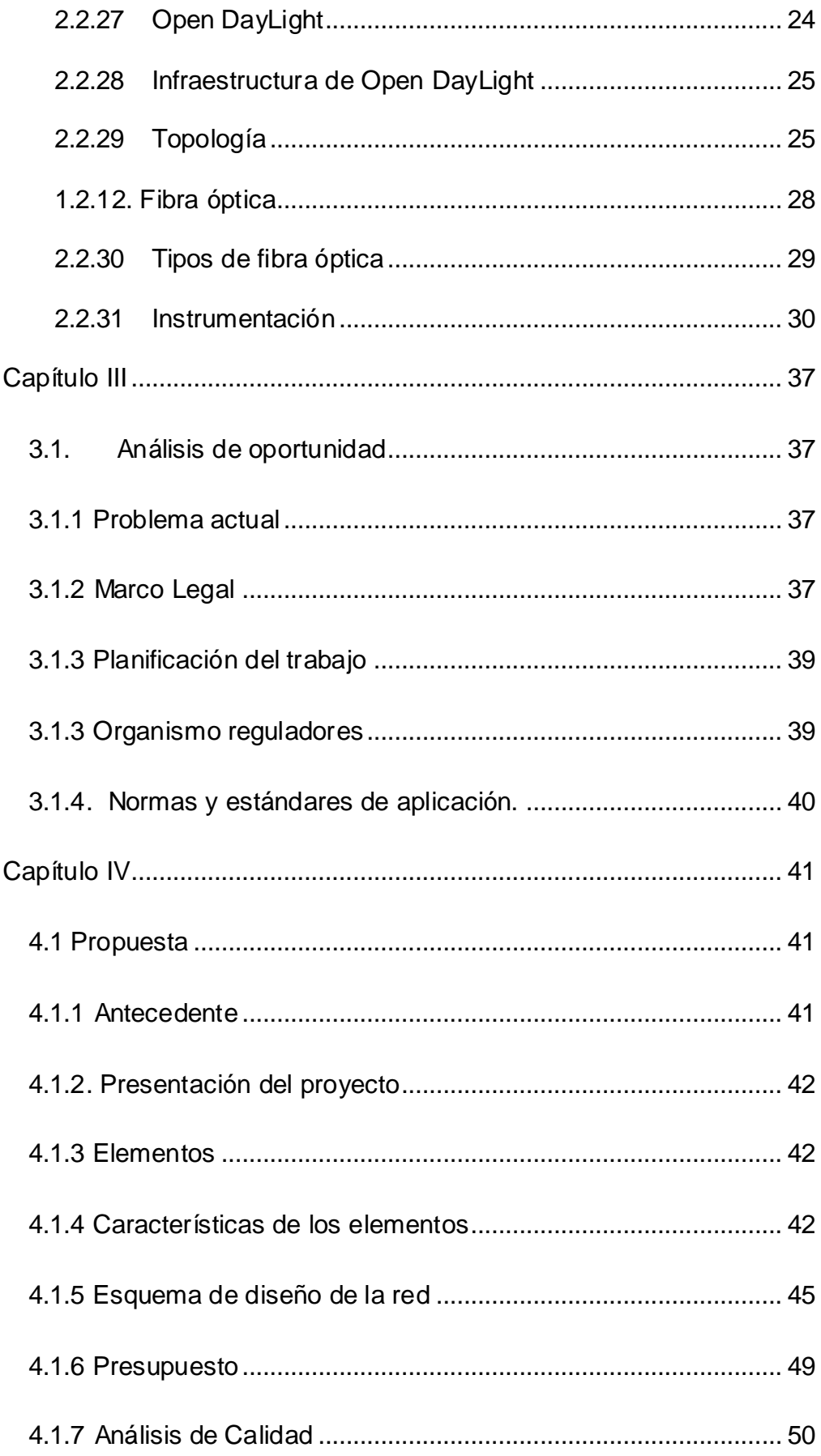

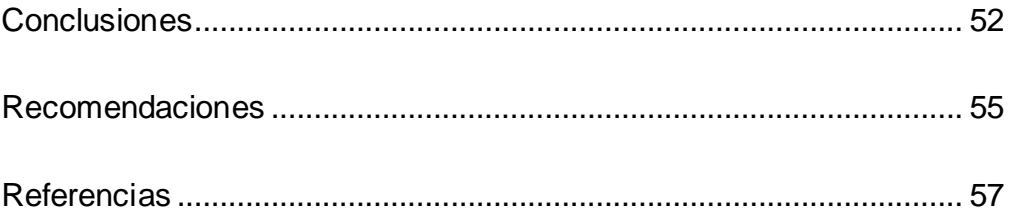

#### **Lista de Tablas**

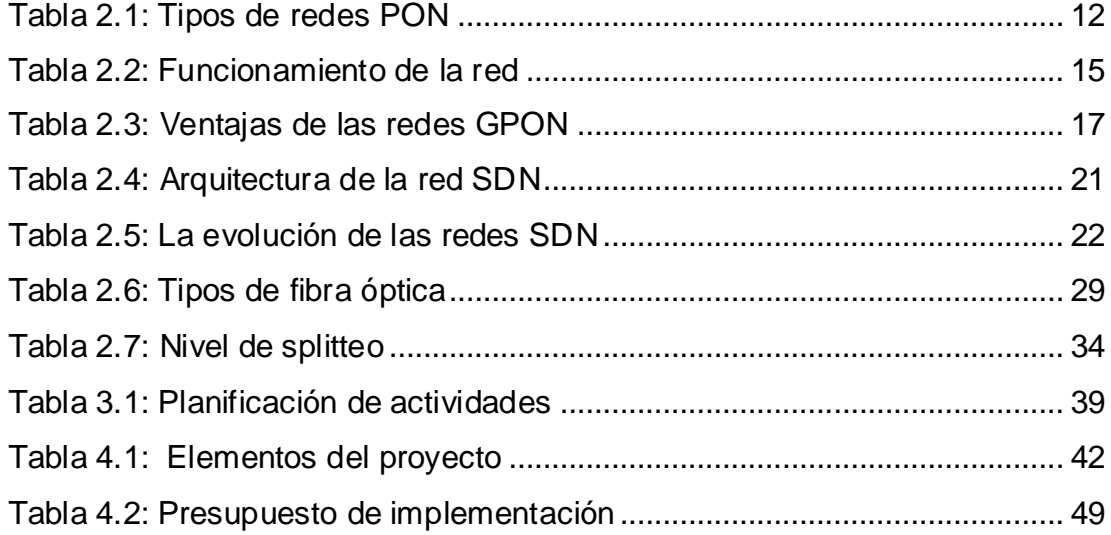

# **Lista de Figuras**

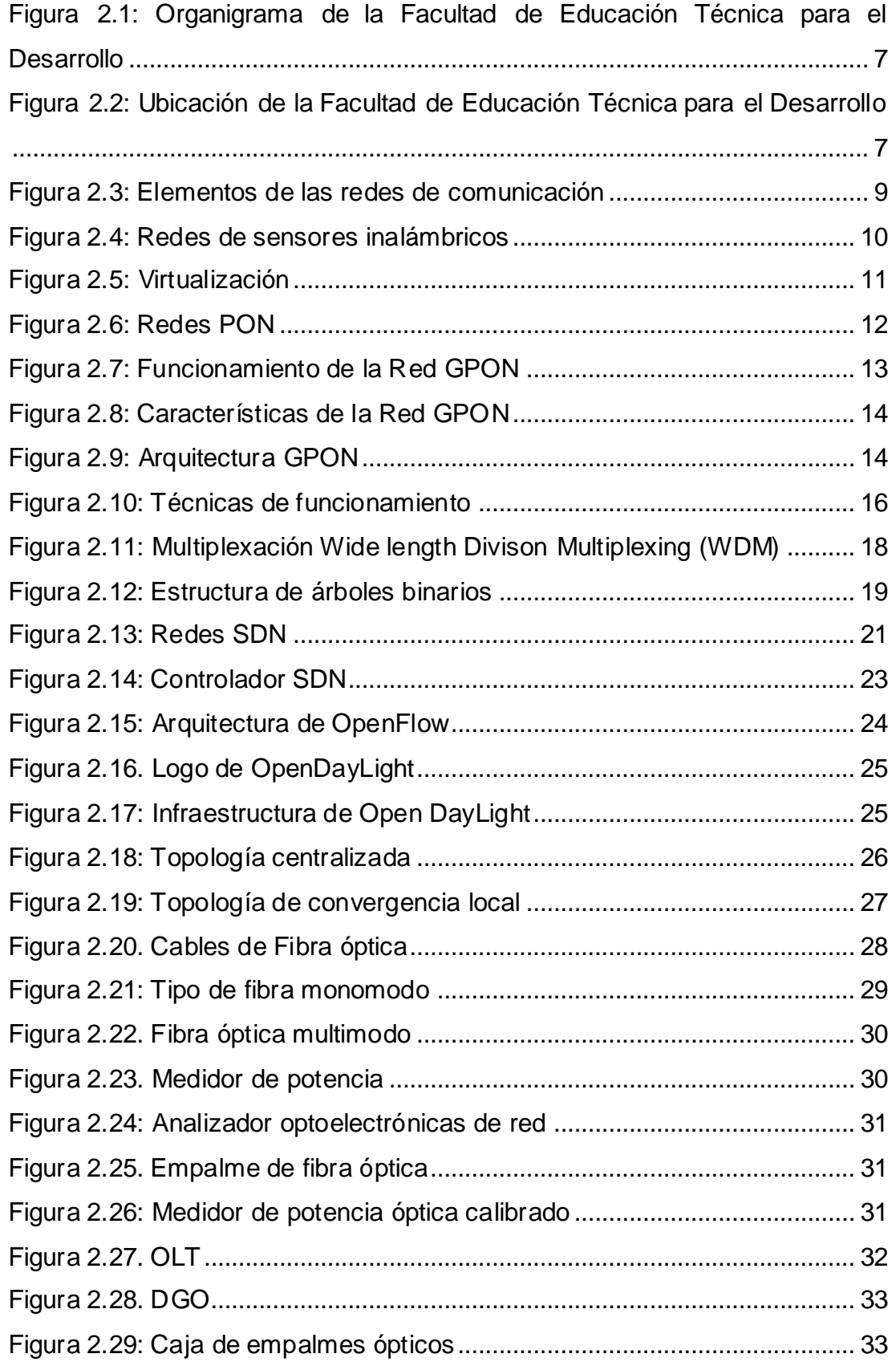

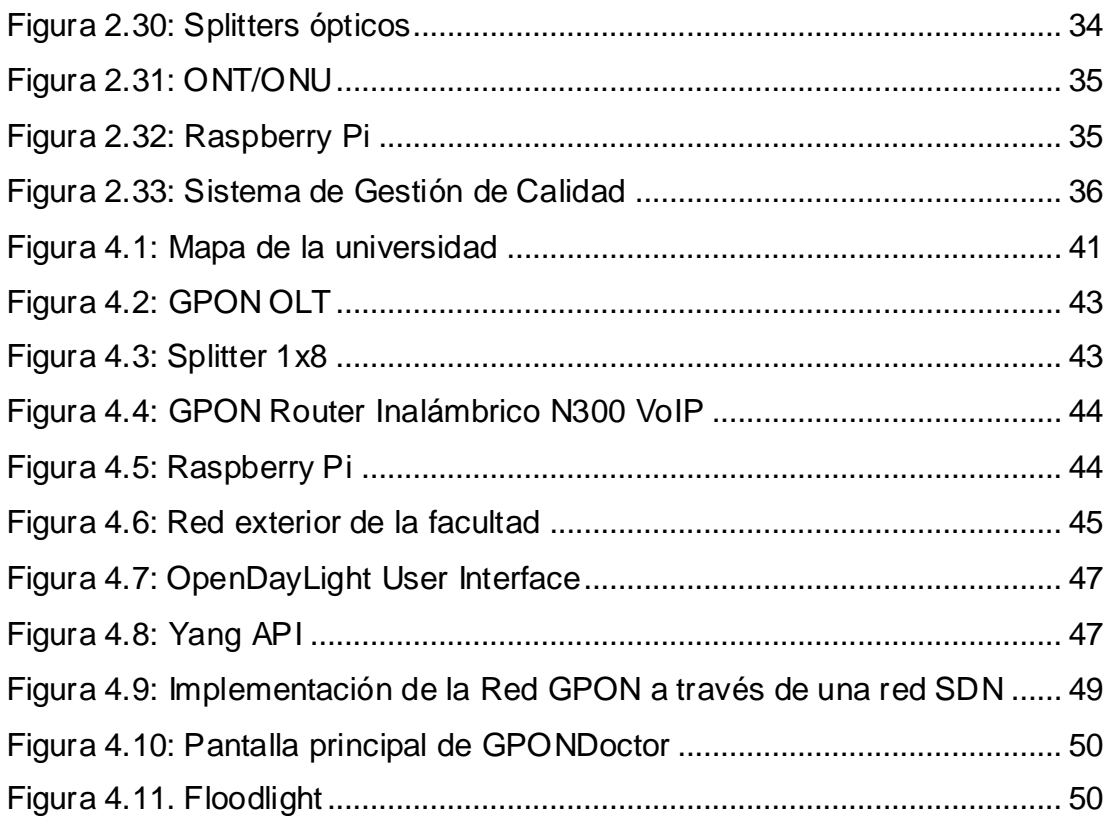

#### **RESUMEN**

La investigación descriptiva, inductiva y deductiva para implementar un diseño que permita la optimización de una red de acceso GPON a través del escenario de SDN para la Facultad de Educación Técnica para el Desarrollo de la Universidad Católica Santiago de Guayaquil (UCSG) con el fin de generar diversos beneficios para los usuarios internos y externos de este lugar. Para conocer los requerimientos iniciales se analizó la actual propuesta que se mantiene dentro de la red conociendo que los principales problemas se deben a la falta de cobertura y operabilidad de la red. Para el diseño, se estructuró a la red de forma que consta de una parte externa, donde se implementó las estructuras básicas de una red GPON como un OLT y una parte interna donde resalta los ONTs seleccionados para cubrir los requerimientos necesarios y desde el punto SDN se utilizó el protocolo OpenFlow y un controlador con Open DayLight para poder configurar la estructura necesaria y gestionar eficientemente los recursos de la red. Para determinar la calidad de la red GPON se utilizó un dispositivo conocido como GPONDoctor y en los dispositivos que se condicionaron de acuerdo con el protocolo SDN se utilizó la aplicación Floodlight que permite modificar los aspectos relacionados con la calidad. Posteriormente, se presentó el diseño final para analizar las características que ofrecen cada uno de los elementos utilizados y generar el presupuesto adecuado para gestionar la compra con los directivos.

*Palabras claves:* SDN, GPON, OLT, ONU, OpenFlow, OpenDayLight

#### **ABSTRACT**

Descriptive, inductive and deductive research to implement a design that allows the optimization of a GPON (Gigabitcapable Passive Optical Network) access network through the SDN (Software Designed Network) scenario for the Facultad de Educación Técnica para el Desarrollo of the University Católica Santiago de Guayaquil (UCSG) in order to generate benefits for internal and external users of this place. To know the initial requirements, the current proposal that remains within the network was analyzed, knowing that the main problems are due to the lack of coverage and network operability. For the design, the network was structured in such a way that it consists of an external part, where the basic structures of a GPON network were implemented as an OLT (Optical Line Terminal) and an internal part where the selected ONTs (Optical Network Terminal) are highlighted. To cover the necessary requirements and from the SDN point of view, the OpenFlow protocol and a controller with Open DayLight were used to be able to configure the necessary structure and efficiently manage the network resources. To determine the quality of the GPON network, a device known as GPONDoctor was used and in the devices that were conditioned according to the SDN protocol, the Floodlight application was used, which allows to modify the aspects related to quality. Subsequently, the final design was presented to analyze the characteristics offered by each of the elements used and generate the appropriate budget to manage the purchase with the managers.

Keywords: SDN (Software Designed Networks), GPON (Gigabit Capable Passive Optical Network), OLT (Optical Line Termination), ONU (Optical Network Unit), OpenFlow, OpenDayLight

XVII

#### **Capítulo I**

#### **Introducción**

<span id="page-17-1"></span><span id="page-17-0"></span>Este trabajo de investigación busca la implementación integral de la teoría brindada durante estos años de estudio para llevar a cabo el diseño y la optimización de una estructura de red para la Facultad de Educación Técnica para el Desarrollo de la Universidad Católica Santiago de Guayaquil (UCSG). Para este diseño se prioriza la utilización de las tecnologías actuales. En este caso la red tendrá características de una red de acceso GPON (Gigabitcapable Passive Optical Network) a través del escenario de SDN (Software Designed Network).

Mediante el escenario SDN se busca mejorar el control del software de los diferentes dispositivos utilizados de la red GPON donde se reconoce como elementos claves: OLT (Optical Line Terminal) y ONT (Optical Network Terminal). De esta manera, se obtiene beneficios para los usuarios internos y externos de la Facultad Técnica para el Desarrollo; debido hasta el momento se reconocen problemas de conectividad y cobertura dentro del campus y en especial en esta área. Además, con este tipo de tecnología se impulsa la utilización de programación abierta como el protocolo OpenFlow que permite la creación de switches virtuales que mejoran el rendimiento de los equipos.

Gracias a este protocolo se puede evidenciar ventajas en el diseño propuesto junto a una mejor eficiencia y control en tiempo real de la red GPON-SDN, cuyo objetivo es diseñar y optimizar la estructura. Así los estudiantes y profesores pueden realizar diversas tareas dentro de esta área de manera ágil. Y con ello se promueve una conexión eficiente como modelo para el resto de las facultades que presentan el mismo problema en el campus.

Además, este modelo permite la estabilidad de la red. Esto se dará que cuando la red esté totalmente activa y desee implementar mejoras y actualizaciones en los servicios e incluso líneas de investigación para mejorar ciertos requisitos necesarios para la dinamización de la red, también este

2

beneficio se genera si aumenta el número de usuarios. De este modo, se introducirá un nuevo modelo de red en la universidad.

#### <span id="page-18-0"></span>**1.1 Justificación**

El desarrollo de la investigación se justifica en los beneficios que obtendrá la Facultad de Educación Técnica para el Desarrollo debido a que actualmente no cumple con los parámetros de calidad requeridos para una infraestructura de red, este hecho perjudica a los usuarios quienes necesitan estar comunicados y conectados para la realización de sus proyectos. Además, también afecta el desarrollo de las actividades habituales del lugar debido a que el personal administrativo tiene dificultades en el acceso de internet.

La propuesta de solución se impulsa la utilización de la tecnología Software Defined Networking (SDN) debido a que cumple con características como: innovación, administración centralizada, fácil monitorización, adaptabilidad, dinamización y reducción de costos. Mediante el desarrollo de esta propuesta se busca que los usuarios sean beneficiados. Además, estas características permiten gestionar fácilmente una red GPON.

Por lo tanto, el trabajo de investigación es de gran importancia para la Facultad de Educación Técnica para el Desarrollo. El diseño y la optimización de la red Gigabit Passive Optical Network (GPON) se dará a través de una red SDN, esto mejorará el rendimiento actual del sistema evitando así pérdidas económicas y de información para la facultad. Finalmente, los beneficiarios del proyecto serán los alumnos, profesores, personal administrativo y usuarios externos.

#### <span id="page-18-1"></span>**1.2 Planteamiento del problema**

Los proveedores de internet actuales ofrecen sus servicios a través de las redes de fibra óptica debido a que es considerado un medio de transmisión único y avanzado; además, entre sus características se tiene la reducción de costos y la innovación. Actualmente, se necesitan redes de fibra óptica competitivas para ofrecer nuevos servicios y reducir gastos; por lo cual ha comenzado la implementación de tecnologías como GPON que promueve soluciones prometedoras.

El problema que se presenta en la Facultad de Educación Técnica para el Desarrollo se relaciona con la lentitud y caída del servicio constantemente, tiempo de espera prologando al momento de cargar una página web y pérdida de información. Esto provoca problemas económicos para la unidad como gastos extras debido a que se deben implementar otros equipos terminales para mejorar el servicio a los usuarios finales y la administración de estos equipos elevan los costos ya que se debe contratar recursos humanos extras para la supervisión y mantenimiento.

Estos son los principales motivos por lo que se plantea el proyecto de diseño y optimización de una red GPON a través de una red SDN para la Facultad de Educación Técnica para el Desarrollo con el fin de mejorar y evitar los problemas actuales y ofrecer un mejor servicio. Además, se desea un presentar un modelo referente en toda la universidad y vincular a los estudiantes de la carrera de Ingeniería en Telecomunicaciones.

#### <span id="page-19-0"></span>**1.3 Delimitación de la investigación**

- Unidad de análisis: Comunicaciones
- Segmento: Tecnologías de Comunicación
- Delimitación temporal: agosto 2020 septiembre 2020
- Delimitación espacial: Facultad de Educación Técnica para el **Desarrollo**

#### <span id="page-19-2"></span><span id="page-19-1"></span>**1.4 Objetivos**

#### *1.4.1 Objetivo General*

 Diseñar y optimizar una red GPON a través de una red SDN para la Facultad de Educación Técnica para el Desarrollo.

#### <span id="page-20-0"></span>*1.4.2 Objetivos Específicos*

- Analizar la infraestructura de red actual de la Facultad de Educación Técnica para el Desarrollo mediante un análisis de oportunidad para poder indicar cuales son los problemas actuales.
- Proponer una infraestructura de la red mediante la utilización de la tecnología GPON a través de una red SDN para mejorar la conectividad dentro de la facultad.
- Verificar que la tecnología SDN es beneficiosa para la infraestructura propuesta mediante la virtualización de switches permite la optimización de los dispositivos de la red GPON.

#### <span id="page-20-1"></span>**1.5 Hipótesis**

E**l** diseño y la optimización de una red GPON a través de una red SDN para la Facultad de Educación Técnica para el Desarrollo permitirá ofrecer un servicio de calidad.

#### <span id="page-20-2"></span>**1.6 Metodología**

La metodología de la investigación está basada en el tipo descriptiva debido a que permite el análisis del funcionamiento de la infraestructura de red actual. También se enfoca en la parte inductiva debido a que con los resultados iniciales se propone mejoras como la implementación un diseño y optimización de una red GPON a través de una red SDN para la Facultad de Educación Técnica para el Desarrollo permitirá ofrecer un servicio de calidad para poder cumplir con los requerimientos de los usuarios internos y externos y la parte deductiva para analizar la calidad del servicio brindado.

<span id="page-20-3"></span>Para lograr el proyecto se debe realizará un trabajo de investigación utilizando los mapas del campus y de la Facultad de Educación Técnica para el Desarrollo, reconocimiento del lugar debido a que, por tema de la actual pandemia, la universidad se encuentra cerrada y no se puede acceder a realizar las verificaciones de forma física. Y se fijarán lugares adecuados dependiendo de los dispositivos y de las instalaciones a realizar con el fin de cumplir con los objetivos del proyecto.

#### **2. Capítulo II**

#### <span id="page-21-0"></span>**2.1 Información de la Facultad de Educación Técnica para el Desarrollo.**

En este capítulo se evidencia la información principal de la Facultad de Educación Técnica para el Desarrollo junto con los temas específicos relacionados con el proyecto. El objetivo de este capítulo es establecer la información necesaria para entender el proyecto y su aplicación en esta facultad.

#### <span id="page-21-1"></span>*2.1.1 Misión*

La misión de una institución o empresa determina su razón de ser en este para la Facultad de Educación Técnica para el Desarrollo (2020), este aspecto se presenta en base a su línea de trabajo y se presenta como "Formar profesionales que contribuyan al desarrollo sustentable de la sociedad, capacitados en los procesos de producción, investigación y administración en las ciencias aplicadas a las especialidades Ambientales, Agroalimentarias, Telecomunicaciones, Eléctrico-mecánica, y Electrónica en Control y Automatismo".

#### <span id="page-21-2"></span>*2.1.2 Visión*

La visión de una institución o empresa describe lo que desea a futuro. Para la Facultad de Educación Técnica para el Desarrollo (2020) su visión se basa en: "Para el año 2020 ser reconocida como la mejor opción académica del país, con Responsabilidad Social, para el estudio de las ciencias aplicadas en los campos de las especialidades Ambientales, Agroalimentarias, Telecomunicaciones, Eléctrico-mecánica, y Electrónica en Control y Automatismo"

#### <span id="page-21-3"></span>*2.1.3 Objetivo de Calidad*

Los objetivos de calidad se definen como políticas de la institución permiten establecer la conformidad de los usuarios de acuerdo con los servicios que se ofrecen. La Facultad de Educación Técnica para el Desarrollo (2020) tiene como objetivo de calidad: "Mantener y mejorar el Sistema de gestión de la Calidad de la UCSG, con normativa ISO 9001:2008".

#### <span id="page-22-0"></span>*2.1.4 Directivos*

El organigrama que presenta actualmente la Facultad de Educación Técnica para el Desarrollo como se observa en la Figura1., se basa en la dirección del Decano Ing. Manuel De Jesús Romero Paz, Mgs., le siguen en jerarquía los Directores de Carrera para el área de Agropecuaria – Agronomía – Veterinaria y Zootecnia y para el área de Telecomunicaciones junto a los Coordinadores Académicos respectivos.

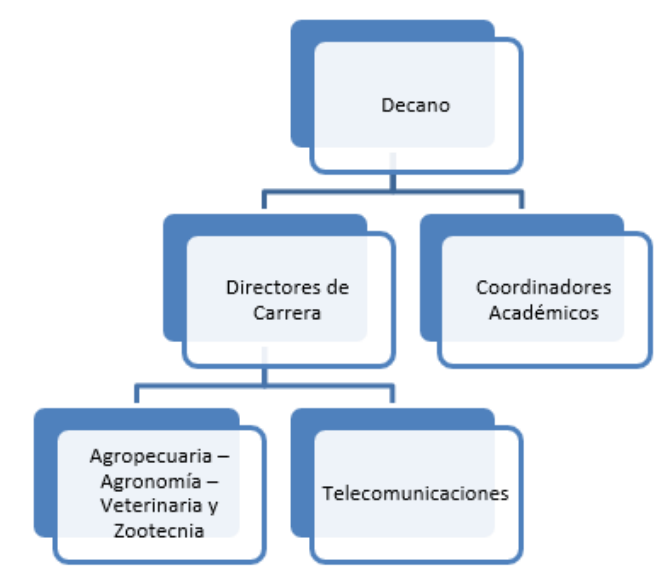

<span id="page-22-2"></span>Figura 2.1: Organigrama de la Facultad de Educación Técnica para el Desarrollo Fuente: Universidad Católica Santiago de Guayaquil

#### <span id="page-22-1"></span>*2.1.5 Instalaciones*

La Universidad Católica Santiago de Guayaquil se encuentra ubicada dentro de la ciudad de Guayaquil, en Av. Carlos Julio Arosemena Km 1 ½ y la Facultad de Educación Técnica para el Desarrollo se encuentra dentro de este campus como se evidencia en la Figura 2.2.

<span id="page-22-3"></span>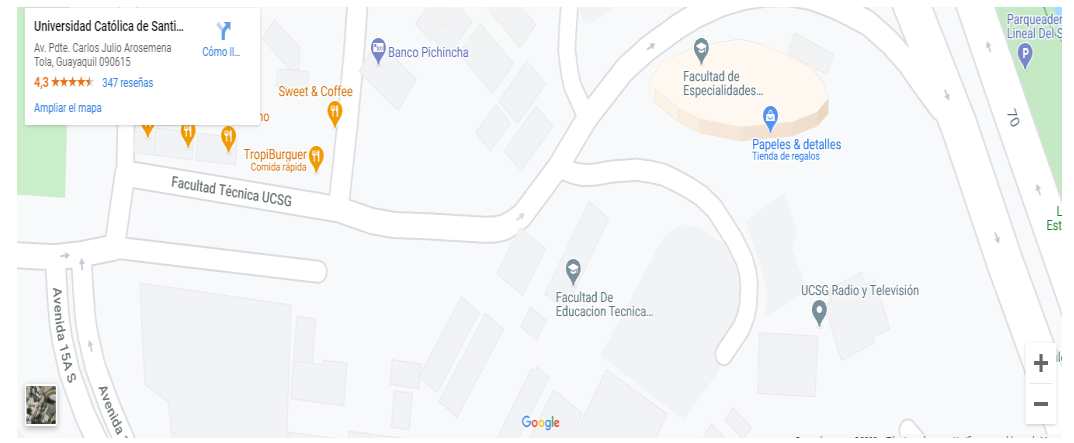

Figura 2.2: Ubicación de la Facultad de Educación Técnica para el Desarrollo Fuente: Google Maps

#### <span id="page-23-0"></span>**2.2 Marco Teórico**

#### <span id="page-23-1"></span>*2.2.1 Telecomunicaciones*

Según la Superintendencia General de Electricidad y Telecomunicaciones (2009) indica que las telecomunicaciones corresponden a "toda transmisión, emisión o recepción de signos, señales escritos, imágenes, sonidos o informaciones de cualquier naturaleza, por hilos, radioelectricidad, medios ópticos u otros sistemas electromagnéticos" (p. 2). Entonces, se puede definir a las telecomunicaciones como un conjunto de señales que permiten la transmisión de información mediante la utilización de distintos medios ópticos y electromagnéticos.

Este sector ha permitido el desarrollo de cambios importantes asociados a la expansión del Internet. Debido a este proceso se generan hoy en día la distribución de servicios innovadores, personalizados y de continuidad entre los consumidores que reflejan la eficiencia requerida entre la transmisión y la comunicación (Aldana  $\&$  Vallejo, 2010). Hasta el momento, se da la generación de cambios constantes en este sector; por lo que, se deben implementar redes que permitan realizar actualizaciones.

#### <span id="page-23-2"></span>*2.2.2 Redes*

Los avances de la tecnología trajeron consigo la estructuración de infraestructura que permita las interacciones entre diversos individuos. Las redes se pueden constituir con diversos elementos como computadoras, laptops, celulares, impresoras y toda clase de dispositivo necesarios para el envío y recepción de señales. Por tanto, se reconoce como una visualización de una infraestructura diseñada con un propósito y mediante la utilización de medios disponibles. En la red se reconocen dos tipos de dispositivos: red y de usuario final. Entre sus características se resalta la conectividad, la gestión de recursos compartido, interfaces, aplicaciones y la administración de redes y de datos (Tintín, Caiza  $\&$  Caicedo, 2018).

#### <span id="page-23-3"></span>*2.2.3 Redes de comunicaciones*

Las redes de comunicaciones corresponden a un "conjunto de medios técnicos que permiten la comunicación a distancia entre equipos autónomos (no jerárquica -master/slave-). Normalmente se trata de transmitir datos, audio y vídeo por ondas electromagnéticas a través de diversos medios (aire, vacío, cable de cobre, fibra óptica.)" (Guimi, 2009). Las redes permiten el intercambio de información utilizando diversas formas como la analógica, digital o mixta. Este tipo de redes permiten la comunicación cuyo objetivo es resolver las necesidades de cooperar e intercambiar información. Es importante, la integración de todos los elementos para el ofrecimiento de los servicios y los productos donde se observa la capacidad de dominio y trabajo para una eficiente gestión (Castañeda  $\&$  Pérez, 2005). Como se evidencia en la Figura 2.3, las redes tienen elementos comunes sin importar su tipo o naturaleza. En este tipo de redes se suelen distinguir tres elementos claves que corresponden a:

- Terminales o host, también conocidos como clientes finales
- Nodos que corresponden a los elementos como routers, central, estaciones, etc.
- Enlaces que corresponden al medio de transmisión de la información.

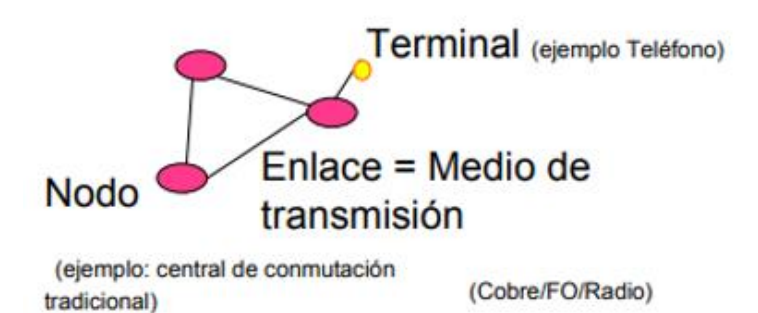

Figura 2.3: Elementos de las redes de comunicación Fuente: Castañeda y Pérez (2005)

#### <span id="page-24-1"></span><span id="page-24-0"></span>*2.2.4 Redes de sensores inalámbricos*

Este tipo de red se han popularizado debido a ciertas características que permiten una mayor adaptabilidad al entorno y se reconocen debido a que se "compone de una serie de sensores de diversos tipos distribuidos espacialmente e interconectados por una red de comunicaciones inalámbrica formando nodos, los que monitorizan de forma cooperativa condiciones físicas o ambientales" (Cama, Acosta, Piñeres, Caicedo, Zamora & Sepulveda, 2016, p. 581).

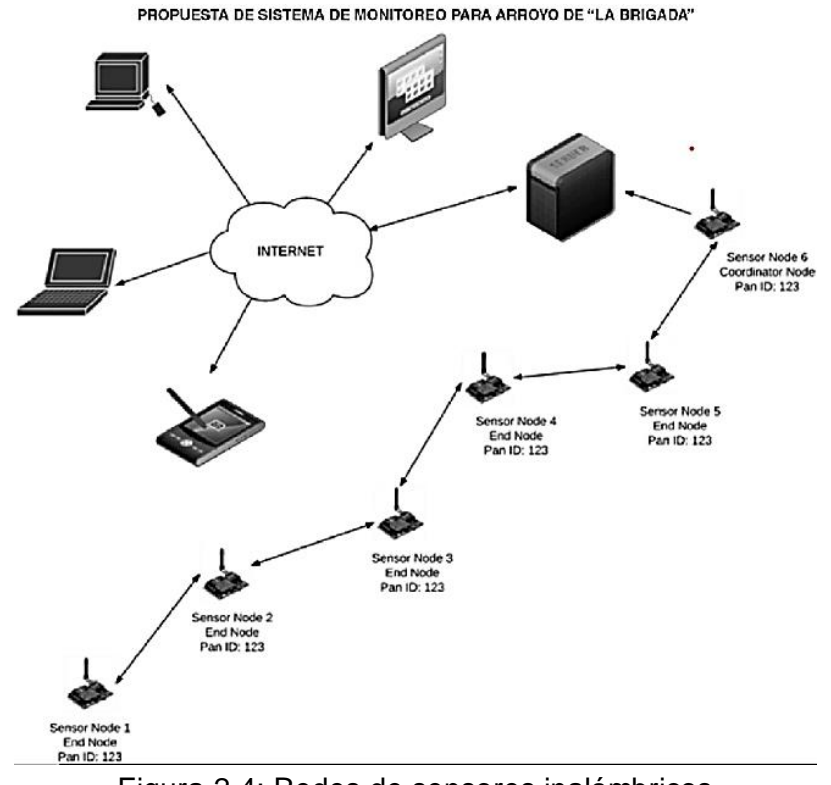

<span id="page-25-2"></span>Figura 2.4: Redes de sensores inalámbricos Fuente: Cama, Acosta, Piñeres, Caicedo, Zamora y Sepúlveda (2016).

#### <span id="page-25-0"></span>*2.2.5 Programación de red*

Las redes necesitan ser configuradas para optimizar sus funcionalidades. Esto se realiza de acuerdo con los protocolos o interfaces que se utilicen es necesario poder soportarse en las técnicas para aumentar los beneficios de la red. Por tanto, un ejemplo en este tipo de red se da cuando se desea "redirigir el tráfico (por razones de seguridad se puede disponer que el tráfico entrante a un servidor pase a través de un corta fuegos o firewall, pero para no consumir los recursos del servidor de seguridad con tráfico limpio" (García, Rodríguez  $\&$  Anías, 2014, 16)

#### <span id="page-25-1"></span>*2.2.6 Virtualización*

La virtualización corresponde a un término ampliamente difundido en la actualidad a la hora de instalar redes. Esto se debe a que se busca su integración con el objetivo de compartir recursos e integrar nuevos servicios de forma ágil y eficiente. Su historia data de los años 80, pero una década después se dejó de lado debido a que representaba costos extras en el hardware. Actualmente es reconocido como, una estrategia o metodología para dividir los recursos del ordenador en entornos de ejecución múltiples aplicando uno o más conceptos o tecnologías, tales como, particionamiento de software y hardware, tiempo compartido, simulación parcial o completa de ordenadores, emulación, calidad de servicio y muchos otros (Fernández  $\&$ García, 2011, 62).

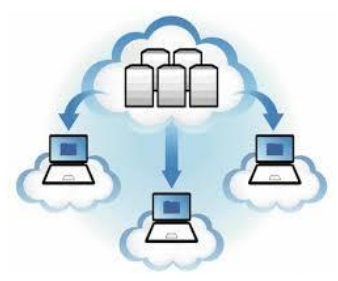

Figura 2.5: Virtualización Fuente: Globenet (2018)

#### <span id="page-26-1"></span><span id="page-26-0"></span>*2.2.7 Redes PON*

Las redes Passive Optical Network (PON) han sido de gran aceptación en el mundo. En el tiempo que inició esta configuración no había un gran desarrollo de los elementos ópticos establecidos para la estructura y el transporte de las señales. Una red antecedente de esta tecnología es Active Optical Network (AON) que no prosperaron con el tiempo (Ballesta  $\&$ Boltimore, 2017).

Las redes PON tienen más de tres décadas en el mercado y mediante ellas se les dio paso a las fibras ópticas como medio de acceso debido a la multifuncionalidad que ofrecen, teniendo como características principales: mínima inversión y gastos de mantenimiento, menor cantidad de equipamiento ya que no es necesario la utilización de dispositivos entre el abonado y el operador (Gutiérrez, Espinosa  $\&$  Hernández, 2011).

Este tipo de redes gestionan su funcionamiento mediante la multiplexación por longitud de onda (WDM), también conocida como transmisión en modo ráfaga para estas arquitecturas, la utilización se da de acuerdo con las dimensiones de la longitud de onda que varían en función de las normas para esta red. También utilizan el acceso múltiple por división del tiempo (TDMA), que permite la asignación de ancho de banda ascendente para evitar colisiones entre los dispositivos (VIAVI SOLUTIONS, 2020).

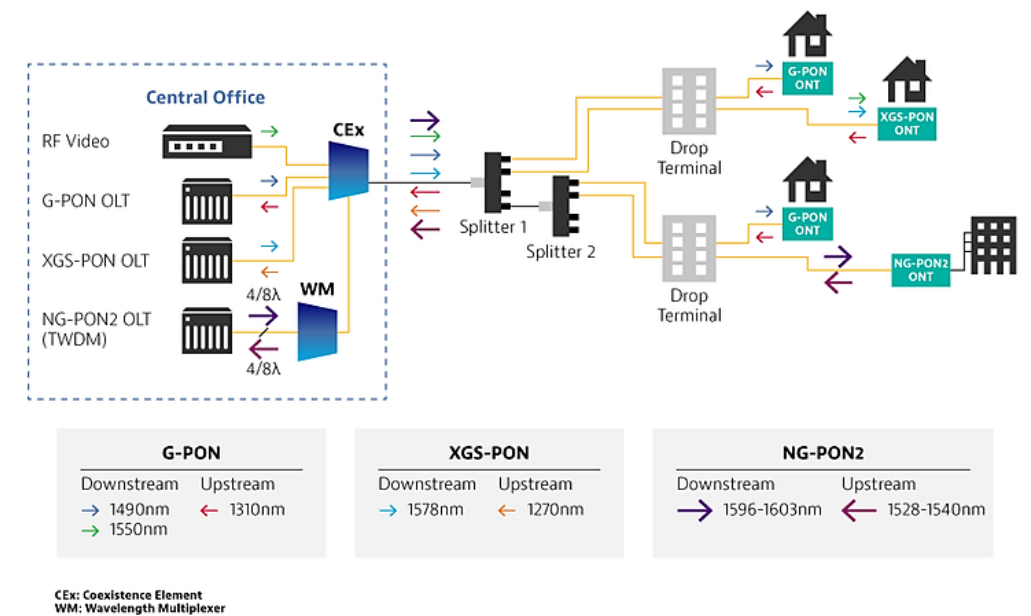

Figura 2.6: Redes PON Fuente: VIAVI SOLUTIONS (2020)

#### <span id="page-27-2"></span><span id="page-27-0"></span>*2.2.8 Tipos de redes PON*

Las redes PON se clasifican dependiendo del estándar utilizado, estos también han variado con el tiempo. En la Tabla 2.1., se muestran los tipos de redes PON como: APON, BPON, EPON, GPON y GEPON. Para el caso de este proyecto, se maneja bajo el estándar ITU-T G.894 cuya cobertura es amplia y tiene altas velocidades de transferencia de datos.

<span id="page-27-1"></span>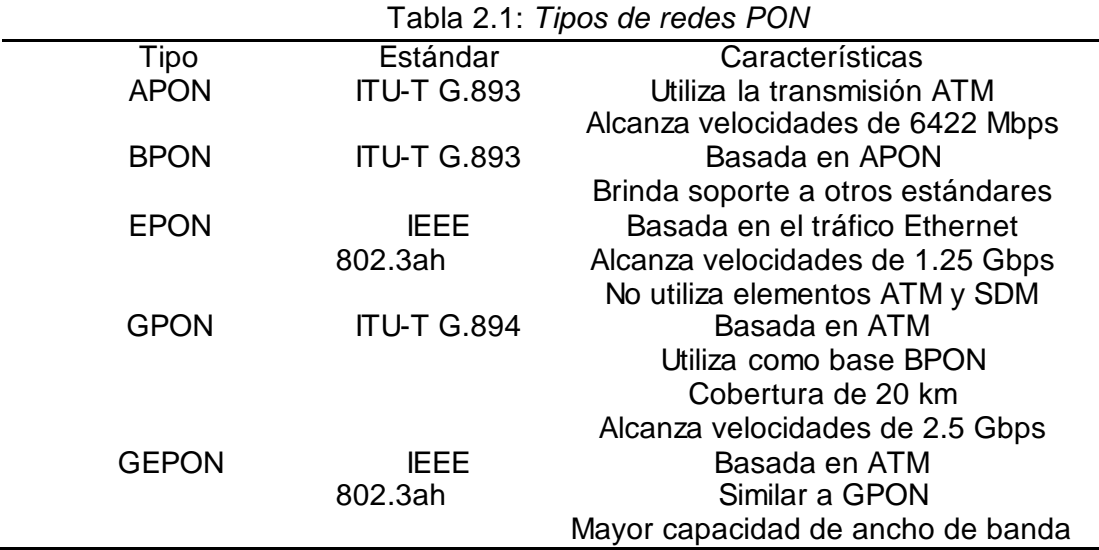

Nota: Datos tomados de Diseño de una Red óptica pasiva de acceso para una urbanización ubicada en la vía Samborondón de Novoa, R., Loor y Vargas.

#### <span id="page-28-0"></span>*2.2.9 Red GPON*

La Red Óptica Pasiva con Capacidad de Giga bit o o Gigabit-capable Passive Optical Network (GPON) se definió desde el 2004 y corresponden a redes que utilizan como medio de transmisión a la fibra óptica, esta cuenta con capacidad de Gigabit (Gb), se utiliza el estándar determinado por la ITU-T-G.984, siendo y esta red muy utilizada por la industria de telecomunicaciones debido a que brinda servicios como voz, datos y video a tasas de transferencia por tráficos de 622 Mbit/s, 1.25Gbits y 2.5 Gbits/ (Hernández & Gutiérrez, 2018).

Este tipo de red se orienta hacia las necesidades actuales como la cobertura y las exigencias del mercado. Cuenta con dos mecanismos como: Dynamic Bandwidth Allocation (DBA) que proporcionan varios servicios basados en la eficiencia de la velocidad y el GPON Encapsulation Mode (GEM) que permite mejorar el transporte de datos. Estos mecanismos se basan en la Calidad de Servicios (QoS). En su estructura se resalta la utilización de la fibra óptica para la conexión y el transporte de los servicios hacia los usuarios finales (Ballesta  $\&$  Boltimore, 2017).

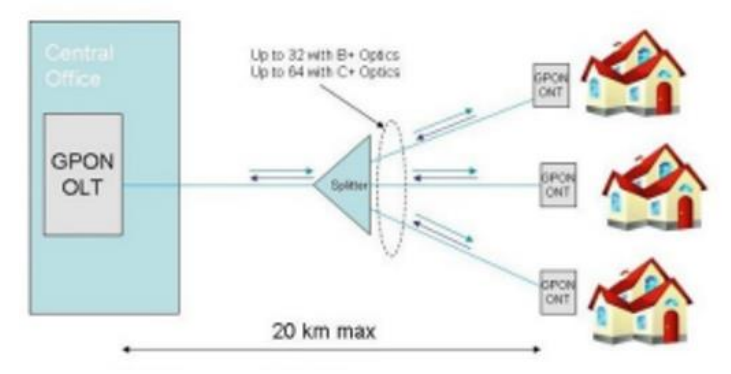

Figura 2.7: Funcionamiento de la Red GPON Fuente Ballesta y Baltimore (2017)

<span id="page-28-1"></span>Este tipo de redes se tratan bajo las estandarizaciones determinadas por las redes PON. Este tipo de instalación se basa en varias recomendaciones como G.984.1 y G.984.2 que se desarrollan a velocidades a 1 Gbps. Esta instalación ofrece características como:

- $\checkmark$  Multiservicio
- $\checkmark$  Alcance físico de 20 km
- $\checkmark$  Tráfico simétrico y asimétrico
- $\checkmark$  Seguridad a nivel de protocolo
- $\checkmark$  Utiliza OLT y equipamiento de ONT (Barroso, 2012).

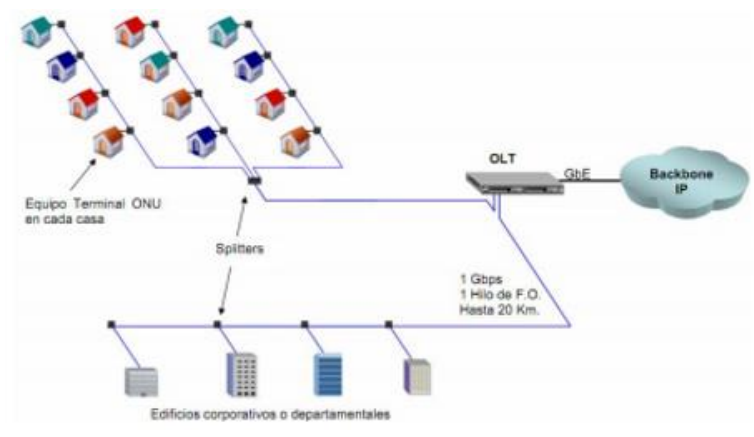

Figura 2.8: Características de la Red GPON Fuente: Barroso (2012)

#### <span id="page-29-0"></span>*2.2.10 Arquitectura GPON*

La red GPON consta de varios elementos claves como un OLT (Optical Line Terminal), ONT/ONU (Optical Networking Terminal/ Optical Network Unit). Tiene una estructura similar al esquema de la Figura 2.9., pero este puede variar dependiendo de las características deseadas. A continuación, se describen los dispositivos principales como:

- Los OLT: Es el elemento activo situado en la central telefónica. De él parten las fibras ópticas hacia los usuarios.
- Los ONT/ONU: Es el elemento situado en casa del usuario que termina la fibra óptica y ofrece las interfaces de usuario (Conde, Quezada  $\&$ Labanda, 2017).

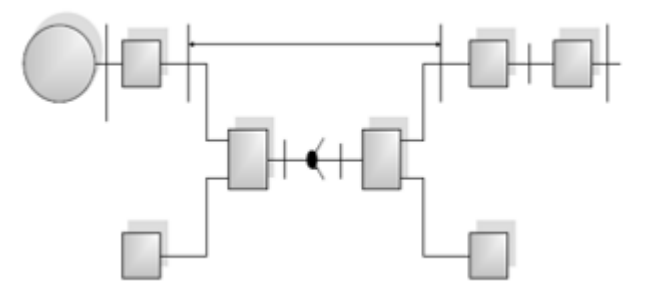

<span id="page-29-1"></span>Figura 2.9: Arquitectura GPON Fuente: López, Moschim y Rudge (2009)

#### <span id="page-30-0"></span>*2.2.11 Estándares desplegados*

Este tipo de red es multiprotocolo que utiliza la tecnología ATM. De acuerdo con los protocolos se indica que hay tres relaciones de división, para 16, 32 y 64. Y la distancia varía entre 20 km y 60 km; aunque la mayor distancia no permite dar servicio a 32 usuarios (López, Moschim  $\&$  Rudge, 2009).

#### <span id="page-30-1"></span>*2.2.12 Funcionamiento*

El funcionamiento de la red debe prever algunos aspectos importantes entre esos evitar las colisiones. Para evitar problemas como colisiones y generar mejora en los costos, esta tipología utiliza la técnica de multiplexación Widelength Divison Multiplexing (WDM). Este tipo de red trabaja en 2 longitudes de onda como se resume en la Tabla 2.2:

<span id="page-30-2"></span>

| Margen         | Centrado | Tipo de      | Velocidad de |
|----------------|----------|--------------|--------------|
|                |          | comunicación | transmisión  |
| 1260 y 1360 nm | 1310 nm  | Upstream     | 1.244 Gb/s   |
| 1480 a 1500 nm | 1490 nm  | downstream   | $2.488$ Gb/s |

Tabla 2.2: *Funcionamiento de la red*

Nota: Tomado de Qué es … GPON (Gigabit Passive Optical Network) de Millán (2007)

Dentro del diseño y del funcionamiento de la red GPON, se procura que no ocurran otros tipos de inconvenientes que pueden afectar a los usuarios. Se tiene cuatro tipos de riesgos como vulnerabilidades, ataques, consecuencias y contramedidas:

- Vulnerabilidades
	- o Ineficiencias en la instalación
	- o Problemas de atenuación en las redes y sus conexiones.
	- o Falta de políticas.
- Ataques
	- o Alto tráfico
- o Accesos no autorizados
- o Ataques DoS
- o Virus
- **Consecuencias** 
	- o Pérdida de información
	- o Acceso a información privada
	- o Todo tipo de fraude
- **Contramedidas** 
	- o Firewalls
	- o Configuración de equipos
	- o Establecimiento de VLAN´s y direcciones en los dispositivos (Limones,2020)

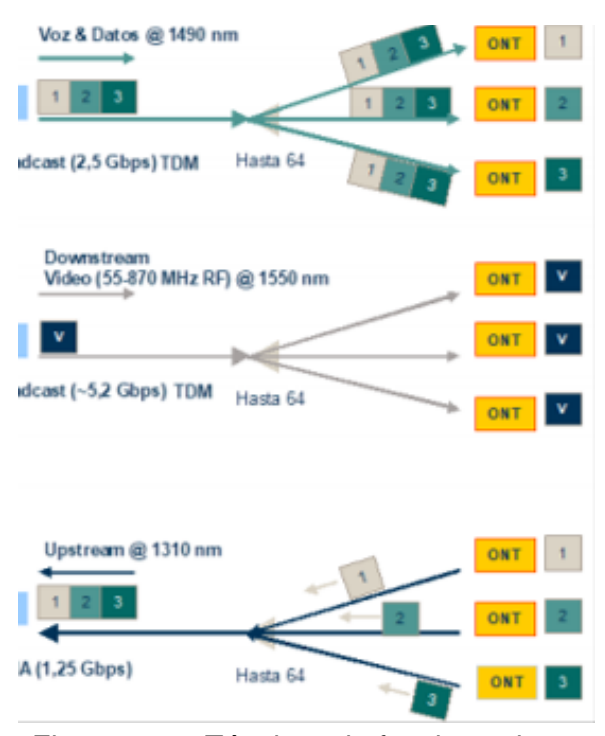

Figura 2.10: Técnicas de funcionamiento Fuente. Milán (2010)

#### <span id="page-31-1"></span><span id="page-31-0"></span>*2.2.13 Ventajas de las redes GPON*

La implementación de las redes GPON ofrece ciertas ventajas y estas se pueden moldear desde el moldeamiento de la red y se extiende a su tiempo de funcionamiento. En la Tabla 2.3., se resumen las principales ventajas de este tipo de redes como rendimiento, servicios, rentabilidad y convergencia.

<span id="page-32-1"></span>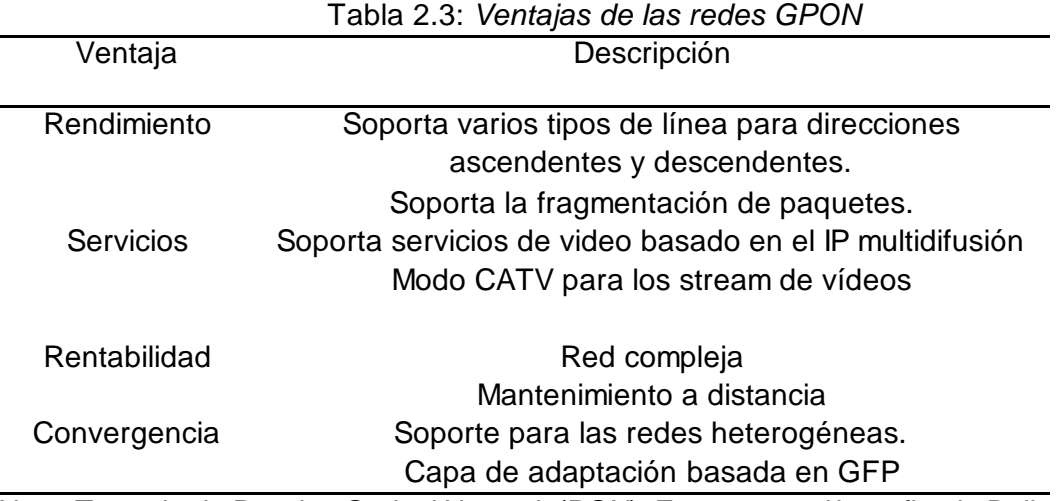

Nota: Tomado de Passive Optical Network (PON): Features and benefits de Ballesta, Boltimore. 2017.

#### <span id="page-32-0"></span>*2.2.14 Gestión, Seguridad y Protección*

**Proceso de encriptación Advanced Encryption Standard (AES):**  Este proceso responde a un mecanismo de control que permite conservar la confidencialidad durante la transmisión en un medio inseguro; por lo general, el medio es internet. Este proceso permite mejorar el diseño de aplicaciones seguras mediante los estándares de cifrado y descifrado simétrico. Este proceso se publicó por National Institute of Standard and Technology (NIST) como FIPS PUB 197 (García & Cabrera, 2018).

**Estándar GFP:** Se identifica como Generic Framing Procedure. Corresponde a una técnica de seguridad basada en el tráfico upstreamy los protocolos TDMA. Este mecanismo permite la delimitación de paquetes utilizado por otras aplicaciones; para ello no requiere de codificación y delega funciones a nivel de QoS para el control de las capas del cliente. Preferentemente se utiliza para enlaces de transmisión de alta velocidad debido a las diferentes funciones utilizadas como ATM, Frame Relay, PPP / HDLC, PPP-over-SONET (POS) o X.85 / X. 8 (Hernández, 2006)

**Método de encapsulamiento GEM:** Dentro de este método permite el soporte para servicios como Ethernet, TDM y ATM. Se reconoce como un protocolo de transporte síncrono basado en las tramas periódicas. El encabezado de su estándar corresponde a:

- Campo PLI, indicador de la longitud del payload (Payload Length Indicator).
- Campo PORT ID (Identificación del Puerto), se usa para suministrar 4096 indicadores únicos de tráfico, permitiendo eficiencia en la multiplexación del tráfico.
- Campo PTI (tipo de contenido), indica que tipo de datos son transmitidos en la trama GEM, definiendo su administración.
- Campo HEC (protección de error de código), es una combinación del código BCH (39,12,2) y un simple bit de paridad (López, Moschim y Rudge, 2009)

**PLOAM+OMCI, PLOAM (Physical Layer Operations, Administration and Maintenance) más OMCI (Open Manage Client Instrumentation):**  Dentro de la red, el Physical Layer OAM corresponde a un canal habilitado en la trama GTC Framing Sublayer; de esta forma para el envío de mensajes entre los dispositivos de OLT y ONT/ONU. A través de la gestión PLOAM se configuran y monitorizan parámetros del nivel PMD y GTC como activación, encriptación, asignación y diferentes alarmas (García, 2012).

**Sistema de Gerenciamiento:** Las redes GPON demanda de un sistema de gerenciamiento definido por el protocolo de capa 2 del modelo OSI (en total utiliza tres protocolos). Dentro de este tipo de redes, se tiene que los equipos necesitan conversiones de protocolo, segmentación, terminación del canal virtual y el protocolo punto-punto (López, Moschim  $\&$  Rudge, 2009).

<span id="page-33-0"></span>*2.2.15 Multiplexación Wide length Divison Multiplexing (WDM).*

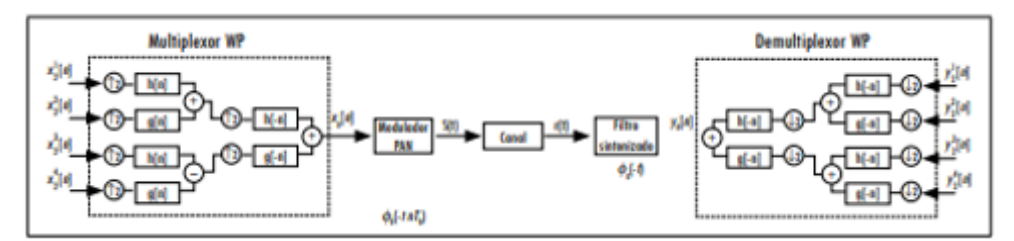

<span id="page-33-1"></span>Figura 2.11: Multiplexación Wide length Divison Multiplexing (WDM) Fuente: Wong, Wu, Davison  $\&$  Ching (2000)

El WPDM en sus orígenes responde a un sistema donde recurre se utilizaba la transformada wavelet packet y dos filtros FIR o filtros de cuadratura junto a un algoritmo iterativo, que daban la forma a un árbol binario donde cada nodo correspondía a una pareja (j, p), como se muestra en la Figura 2.12, siendo j: el nivel de profundidad y p, el número de nodos correspondientes a ese nivel. Las estructuras pueden tener árboles simétricos y árboles no simétricos o asimétricos, que se diferencian por la ubicación de los nodos finales (Hoyos  $\&$  Jojoa, 2014).

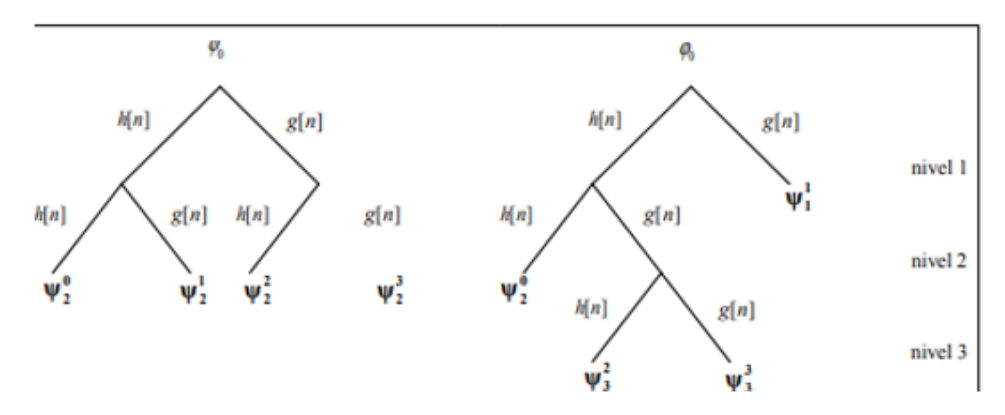

Figura 2.12: Estructura de árboles binarios Fuente: Hoyos & Jojoa (2014)

#### <span id="page-34-2"></span><span id="page-34-0"></span>*2.2.16 Aplicaciones*

La tecnología GPON permite la convergencia total de todos los servicios que utiliza y necesita la sociedad actualmente, permite ofrecer tarifas menores para los usuarios, alcanza una distancia de conexión hasta de 20 km entre los dispositivos principales y tiene una cobertura de 750 m a 2.7 km, y se utiliza para servicios como teléfono VozIP, Televisión digital en alta definición (IPTV), Video On Demand (VOD), Internet de banda ancha y broadcast analógico mediante RF (CICOM, 2018).

#### <span id="page-34-1"></span>*2.2.17 Antecedentes de las redes SDN*

Dentro de las redes programables se tiene a SOFTNET, proyecto que permitió definir a SDN debido a que manejaba el concepto de red autoorganizable basada en la experimentación y la innovación utilizando las herramientas disponibles en los años 80. La siguiente red en aparecer es Active Networks donde se utilizaban programas para procesar paquetes de datos entre switches y routers de la red, DCAN fue la siguiente estructura iniciada en 1990 conocida como Devolved Control of ATM Networks que permitía el desarrollo de la infraestructura basada en el control y la escalabilidad (Valencia et.al., 2015).

Las redes y los usuarios que accedes a estas han aumentado cada año; además, de los servicios que se ofrecen. Este incremento requiere que los proveedores y las organizaciones que mantienen redes de telecomunicaciones necesiten la constante actualización de sus instalaciones que representan costos a nivel de personal y recursos.

NETCONF apareció en el 2006 como un protocolo que permite la configuración de los dispositivos a través de configuración extensible. Ethane apareció en el mismo año y su enfoque se basaba en un controlador centralizado para la gestión de la red fue el antecedente de OpenFlow y finalmente, sentó las bases para lo que hoy es SDN (Valencia et. al., 2015).

Por lo que se ha dado paso a nuevas arquitecturas como la SDN que permite mayor velocidad mediante software y dispositivos de red que representan bajos costos para los operadores y las empresas. Por lo tanto, se considera como una "excelente opción ya que, al separar los planos de control y datos, permiten descargar parte de las funcionalidades del nodo sensor al controlador, convirtiendo al primero en un nodo no inteligente y dejando al segundo el procesamiento de los datos" (Romero, Artigas & Calderón, 2020, 40).

#### <span id="page-35-0"></span>*2.2.18 Redes SDN*

Estas redes se reconocen como Redes Definidas por Software (SDN) y se definen como "la destrucción del paradigma de la red tradicional de datos que ha estado en gran medida centrada en hardware, requiriendo configuración dispositivo por dispositivo; y, de la arquitectura tradicional de los dispositivos de red" (Ríos, 2016, 30). También se reconoce como una arquitectura emergente que es dinámica, manejable, rentable y adaptable, haciéndola ideal para la naturaleza de banda ancha dinámica de las aplicaciones actuales. Esta arquitectura desvincula las funciones de control y
reenvío de la red, permitiendo al control de la red hacerse programable directamente y quedando abstraída la infraestructura subyacente para las aplicaciones y los servicios de red (Ríos, 2016, 30).

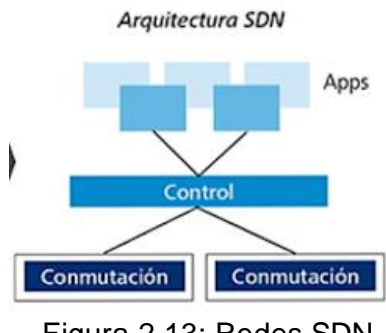

Figura 2.13: Redes SDN Fuentes: Ríos (2016)

### *2.2.19 Arquitectura de SDN*

Como se observa en la Figura 13., la red SDN se maneja mediante tres capas, que han sido detallas en la Tabla 2.4. Permite la reducción de dispositivos utilizados y se agregan mejoras en el diseño de la red; por lo tanto, este tipo de redes se reorganizan de acuerdo con las funcionalidades en la infraestructura, control y aplicación.

| Capa            | <u>rabia 2.4. Arguneciara de la registri</u><br>Descripción | Elementos          |  |  |
|-----------------|-------------------------------------------------------------|--------------------|--|--|
| Infraestructura | Se definen nodos para la                                    | Dispositivos de    |  |  |
|                 | realización de tareas como                                  | red.               |  |  |
|                 | seguimiento, control o monitoreo.                           |                    |  |  |
| Control         | Capa intermedia. Puede                                      | Plan de datos      |  |  |
|                 | tener uno o más controladores.                              |                    |  |  |
| Aplicación      | Es el punto más alto. Se                                    | Aplicaciones       |  |  |
|                 | ubican las aplicaciones de                                  | utilizadas por los |  |  |
|                 | gestión, enrutamiento,                                      | usuarios           |  |  |
|                 | seguridad.                                                  |                    |  |  |

Tabla 2.4: *Arquitectura de la red SDN*

Nota: Adaptado de Mininet: una herramienta versátil para emulación y prototipado de Redes Definidas por Software.

### *2.2.20 Evolución de las redes de SDN*

La evolución responde a los cambios que se dan en determinado diseño inicial. Para el caso de las redes SDN se puede observar en la Tabla 2,5., el inicio de las redes con el nombre de GSMP en 1996. Y los cambios ha llevado a la aparición de OpenFlow en 2008 bajo la implementación de Open Networking Foundation.

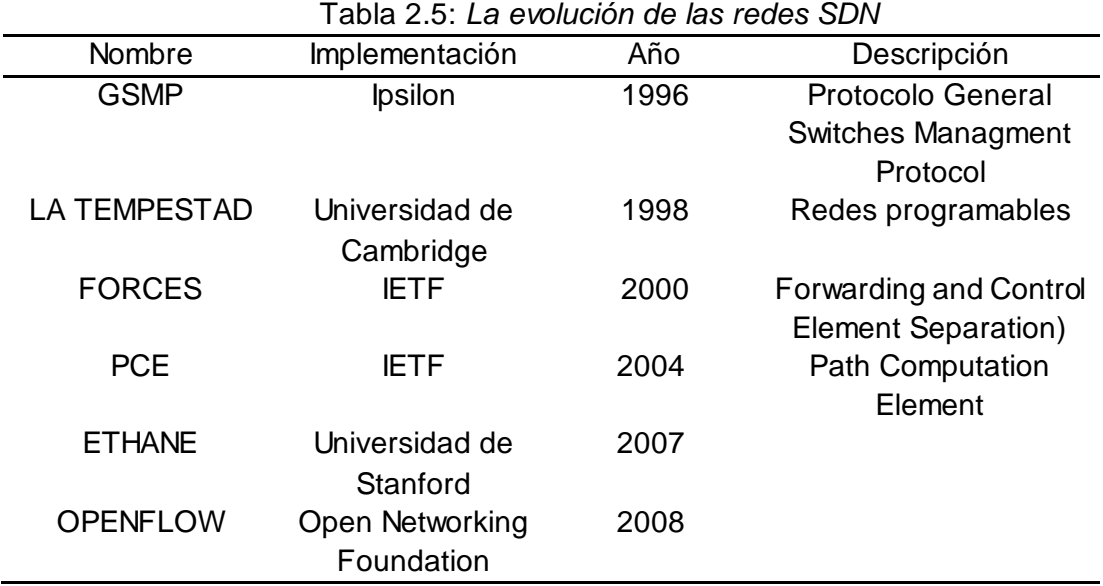

Nota: Adaptado de "Redes definidas por software: Solución para servicios portadores del Ecuador" de Cuenca y Flores (2015).

# *2.2.21 Áreas críticas de las redes SDN*

Las redes SDN muestran aspectos reconocidos como áreas críticas. El concepto de áreas críticas responde a aspectos que requieren de ciertos cuidados para mantener el funcionamiento integral de la red. Este tipo de tecnología tiene cuatro áreas críticas que marcan la diferencia de acuerdo con la empresa u organización que la utilice, y se tiene:

- Programabilidad de la red.
	- o El comportamiento se maneja a través del software.
	- o Sin limitaciones de hardware.
- Centralización de la inteligencia y control lógico.
	- o Topologías de red centralizadas lógicamente.
	- o Métodos de control de red tradicional.
- Abstracción.
	- o Esta tecnología se abstrae de las tecnologías subyacentes.
- Apertura
	- o Inter-operatividad de los proveedores múltiples.
	- o Control del hardware de múltiples proveedores mediante interfaces de programación abiertas como OpenFlow (Rubio, 2017).

### *2.2.22 Ventajas de las redes SDN*

Al aplicar este tipo de tecnología a la red se generan cambios. Estos cambios en las tecnologías han permitido que mediante su utilización se puedan facilitar ciertos aspectos en el mercado y en las empresas; por ello, se tienen ventajas como:

- Activación y desactivación de servicios de forma rápida
- Reducción de gastos en hardware
- Utilización de la infraestructura compartida como la nube
- Actualización de las redes en un periodo más corto que permite abordar las demandas de la red.
- Simplificación y diversidad de la red al permitir las funciones virtuales.
- Atención flexible de acuerdo con los requerimientos de los clientes (Ríos, 2016).

### *2.2.23 Controlador*

En las redes SDN es importante el controlador debido a que se reconoce como "aspecto clave de las redes de sensores definidas por software. La función principal de este componente de la arquitectura SDWSN es la generación de las reglas para las tablas de flujo en los nodos" (Romero, Artigas  $\&$  Calderón, 2020, 45).

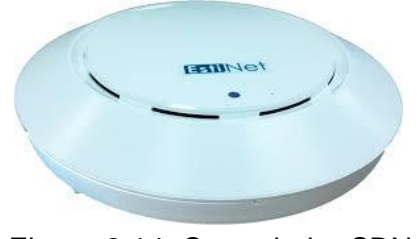

Figura 2.14: Controlador SDN Fuente: TaiwanTrade (2020)

#### *2.2.24 OpenFLow*

Se reconoce como el protocolo que permite operar redes SDN.y se basa en switches Ethernet. Este es un standard abierto que permite la comunicación entre el controlador y los distintos dispositivos. Su funcionamiento se basa en separar los planos de datos y de control con eficiencia (Blandón, 2013).

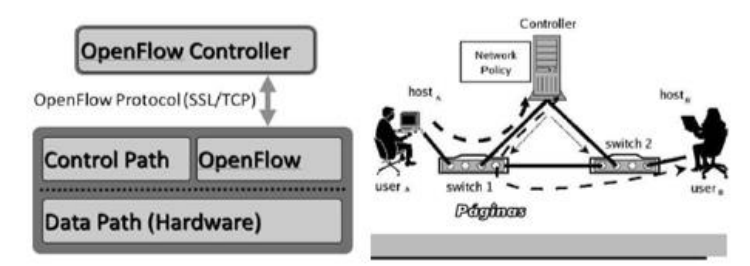

Figura 2.15: Arquitectura de OpenFlow Fuente: Blandón (2013)

# *2.2.25 Componente de OpenFlow*

Para que esta estructura tenga el funcionamiento adecuado es necesario la utilización de tres elementos que se consideran básicos como son:

- Tabla de flujos: Mediante este elemento se permite la acción de las entradas para determinar el proceso.
- SSL (Secure Sockets Layer): Corresponde a la capa de conexión segura, esta se utiliza entre el controlador y los dispositivos de conmutación
- OFP (Openflow Protocol): Se relaciona como el estándar abierto de comunicación utilizado (Blandón, 2013).

# *2.2.26 Rendimiento de las SDN basadas en OpenFlow*

Las redes que utilizan este protocolo han mejorado ciertos aspectos como "más flexibilidad y capacidad de programación que la red convencional" (Braun  $\&$  Menth, 2014) mediante estos resultados se puede indicar que en las aplicaciones de red se facilita su manejo y control mediante el uso de esta herramienta. También permite una visión coherente de la red, aunque se requiere implementar varias actualizaciones.

# *2.2.27 Open DayLight*

Open Daylight corresponde a una plataforma de código abierto alojado por la Fundación Linux para SDN. Entre sus funciones tiene: el control programático centralizados, la supervisión de dispositivos de red. Trabaja con el protocolo OpenFlow, para gestionar las soluciones de la red a través de su interfaz que permite conocer a los diferentes dispositivos de red y generar un

rendimiento óptimo de la red (Batroda  $\&$  Singh, 2017). El logotipo corresponde a la Figura 2.16.

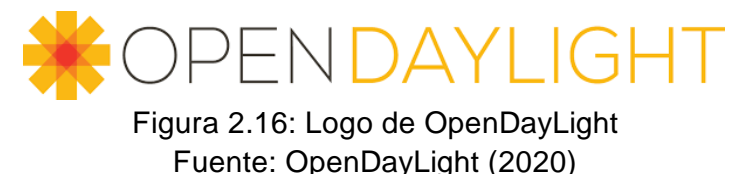

### *2.2.28 Infraestructura de Open DayLight*

OpenDaylight mantiene una arquitectura de capas conformada por La capa de aplicaciones de red, la plataforma del controlador se enfoca en el controlador y se reconoce como el cerebro que maneje el flujo y las tablas correspondientes y este se ejecuta mediante una máquina virtual java (JVM) y se relaciona con varios protocolos como OpenFLow 1.0 o BGP-LS y la capa de interfaces (Batroda  $\&$  Singh, 2017).

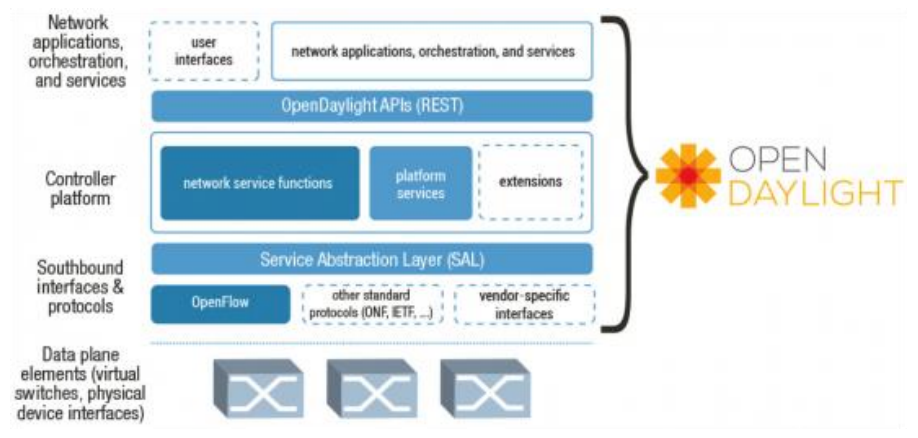

Figura 2.17: Infraestructura de Open DayLight Fuente: Batroda  $&$  Singh (2017)

# *2.2.29 Topología*

La topología de red corresponde a un mapa donde se puede visualizar la red y como se darán las conexiones físicas y lógicas para poder verificar su potencia, rendimiento, disponibilidad, materiales utilizado e interconexión. Ultimadamente se utiliza la topología de tres capas que permite la conexión entre los switches, el proveedor y cualquier otro usuario y se visualiza la utilización de una capa de agregación para los datos (Tintín, Caiza  $\&$  Caicedo 2018). La topología de una red responde a la necesidad de crear una estructura en base los requerimientos de las empresas y usuarios y los medios disponibles. En base a esto se resalta a los recursos utilizados como el hardware, que se refiere a los distintos dispositivos y el software, que permite la gestión de la red complementándose así para generar beneficios (de Zayas & Sao, 2002).

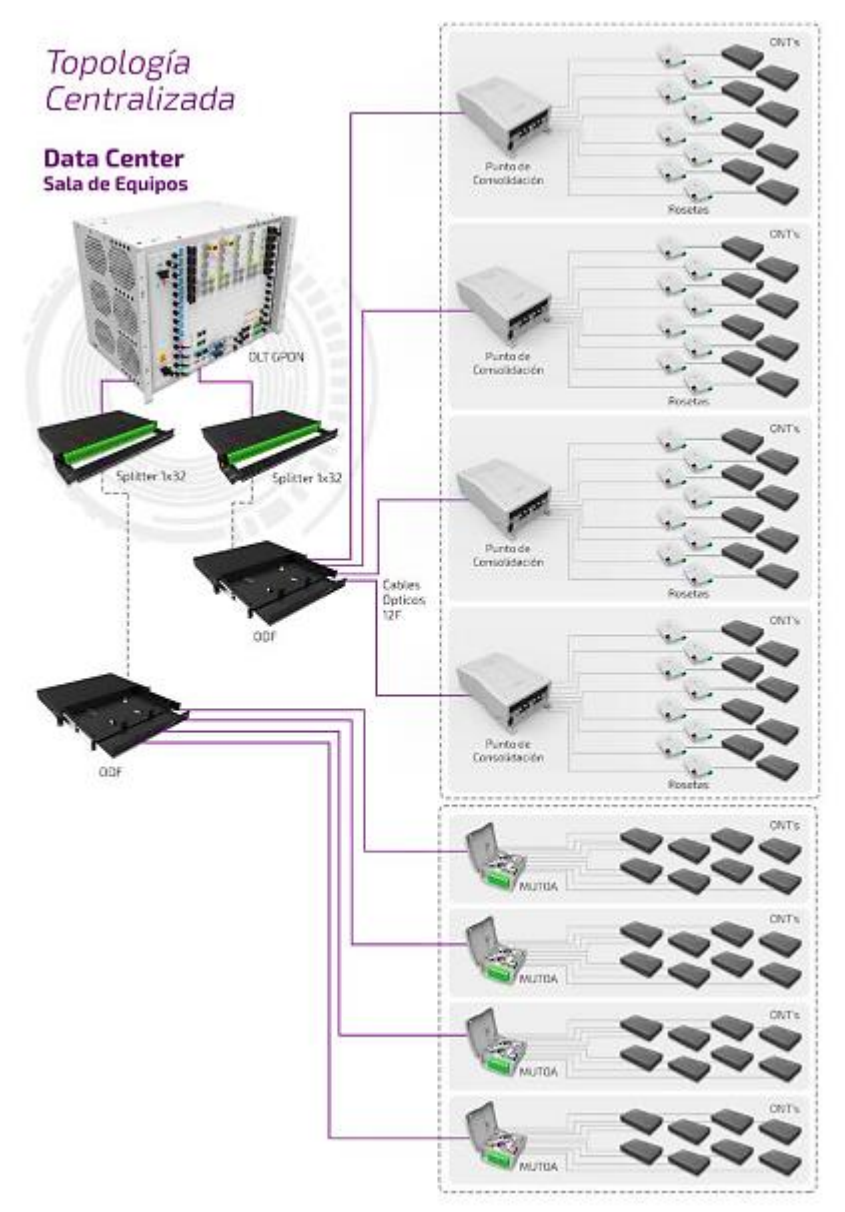

Figura 2.18: Topología centralizada Fuente: MELCOX (2019)

La topología de redes no sólo se refiere a la estructura, como se ha indicado responde a diferentes modelos o tipos y se basa en ciertos factores característicos como la confiabilidad, la velocidad y el control del flujo de información generada en la red, de esta forma, se evita la congestión y la pérdida de información (de Zayas  $\&$  Sao, 2002). Es importante a la hora de implementar una red, escoger la topología adecuada para la empresa o lugar donde funcionará con el fin de aprovechar los recursos y poder disminuir los problemas. La utilización de los diferentes protocolos o normas es fundamental para la interoperabilidad tanto de hardware como del software.

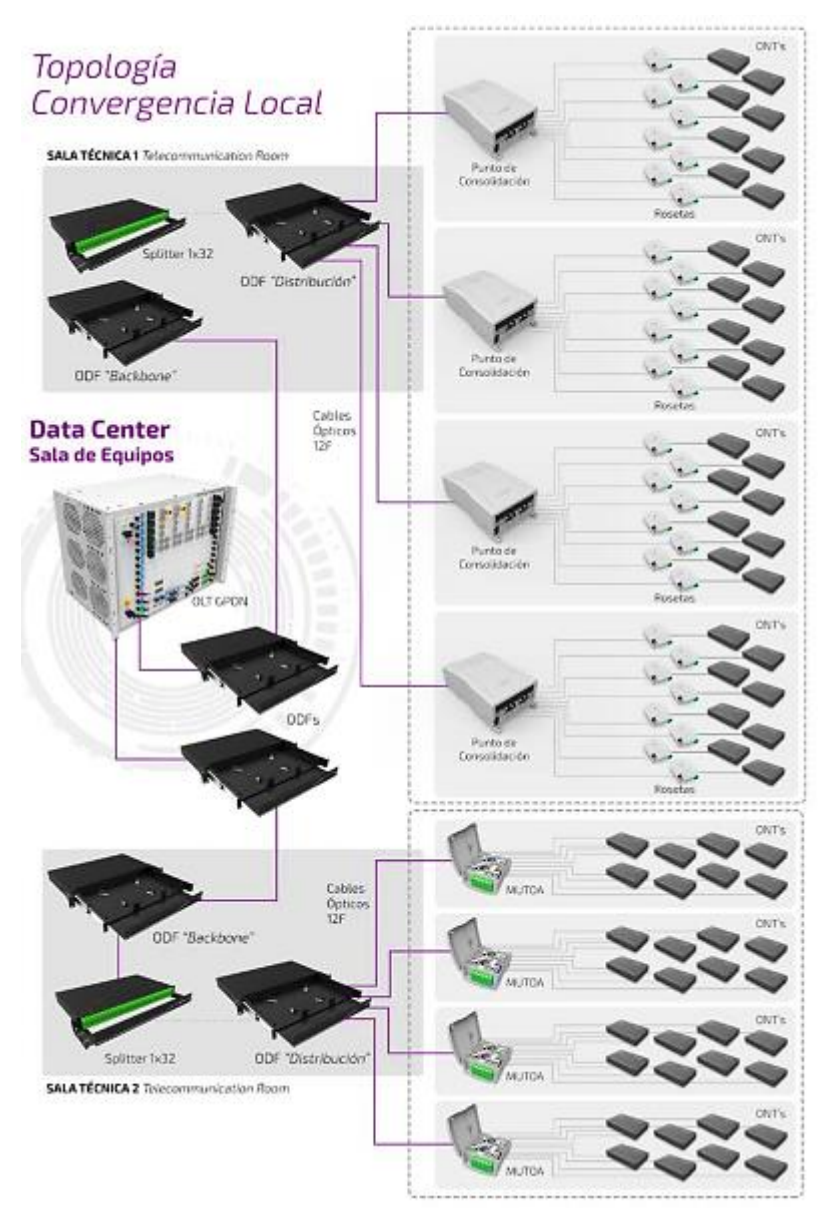

Figura 2.19: Topología de convergencia local Fuente: MELCOX (2019)

# **Topología Centralizada**

Este tipo de topología (ver figura 2.18) se relaciona con la utilización de un dispositivo central que ejecuta y administra los recursos de la red, tienden a aprovechar todos los puertos de los splitters utilizados y por lo general, se pueden encontrar en sala de equipos o en redes punto a punto (MELCOX 2019). Dentro de las ventajas que se puede observar es su fácil mantenemiento mientras que dentro de las desventajas se encuentra que si ocurre algún tipo de daño en el dispositivo central, la red no funciona en su totalidad.

### **Topología de Convergencia Local**

Su modelo presenta una jerarquía tal como se muestra en la figura 2.19. Este tipo de red utiliza splitters ópticos en armarios o racks y permiten la reducción de la fibra backbone. Se pueden utilizar en redes punto a punto (MELCOX 2019). Cumple con los estándares relacionados con la escalabilidad, disponibilidad y redundancia así se garantiza la eficiencia de la operación y se evita la pérdida de servicio.

### *1.2.12. Fibra óptica*

La fibra óptica es un elemento utilizado en las redes de datos donde se considera como "un hilo muy fino de material transparente, vidrio o materiales plásticos, por el que se envían pulsos de luz que representan los datos a transmitir" (Alonso, 2015). El material es reconocido por su adaptación en diferentes lugares donde no interesa la forma o la estructura para reproducir un modelo que permita la comunicación.

Representa uno de los medios dieléctricos utilizados debido a que permite el paso de la luz sin ninguno tipo de pérdidas. Para crear los enlaces con fibra óptica es necesario conocer la potencia de los elementos utilizados en los sistemas de comunicaciones, la sensibilidad del receptor, la atenuación por kilómetro establecido para el enlace, número de empalmes y los conectores (Grupo Cofitel, 2019).

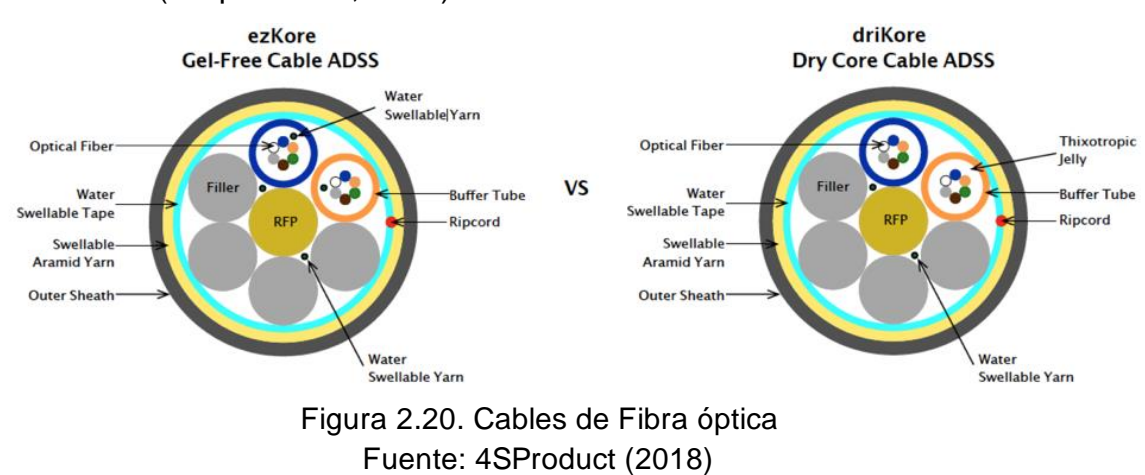

La fabricación de la fibra óptica se da con una determinada precisión debido a que se fabrica a partir del vidrio extremadamente puro y se necesita estirarlo para formar hilos de fibra similares al cabello humano. Para su proceso se comienza con una preforma, se realiza los procesos de calentamiento para poder estirar los hilos y mediante la utilización de bobinas se realizan los cables que son probados para determinar su utilidad (The Fiber Optic Association, 2014).

# *2.2.30 Tipos de fibra óptica*

# **Fibra monomodo**

La fibra monomodo es reconocida por tener un núcleo pequeño (8 a 10 micrones) tiene un revestimiento de 125 micrones. Su utilidad se basa en la propagación de datos en un tramo o modo de la luz. Son utilizan en ciertos modelos de redes como redes municipales, de telecomunicaciones, de cable televisivo y en troncales a nivel de campus (The Fiber Optic Association, 2014). Algunos de los tipos de fibra óptica monomodo (SM) que se encuentran en el mercado son descritos en la Tabla 2.6:

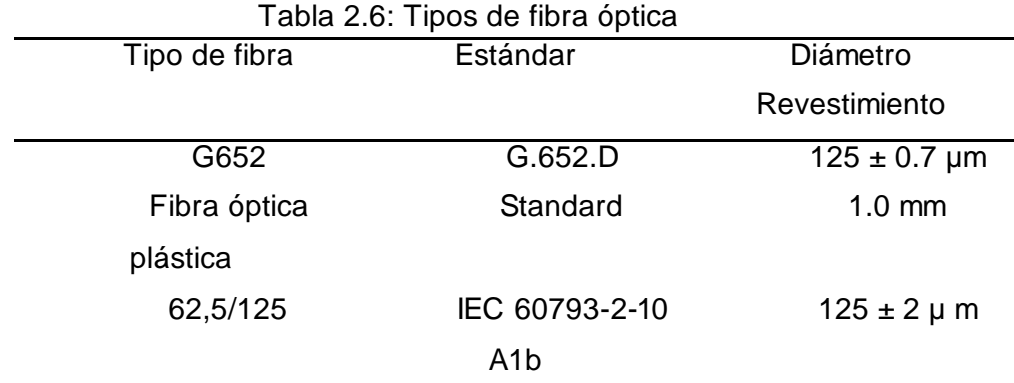

Nota: Datos tomados del e-boletín de OPTRAL (2019).

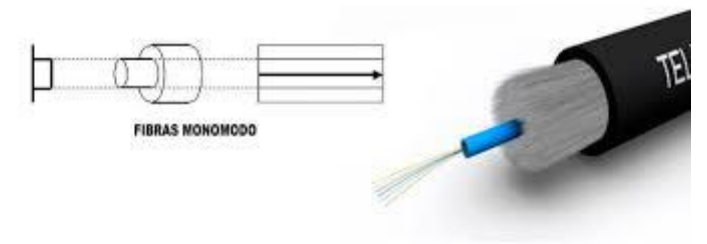

Figura 2.21: Tipo de fibra monomodo Fuente: Telecocable (2019)

### **Fibra Multimodo**

Este tipo de fibra se fabrica en diferentes tamaños que van desde los 80 hasta los 62,5 micrones con un revestimiento similar al de la fibra monomodo. Se utiliza diversas composiciones de vidrio que permite propagar más de un modo de luz debido a que dentro del núcleo, los rayos viajan en diferentes direcciones. Se emplean en aplicaciones como las redes internas e incluso en redes de área local (LAN) (The Fiber Optic Association, 2014).

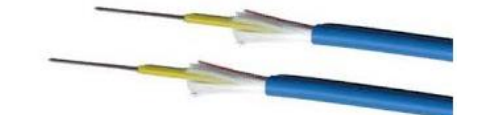

Figura 2.22: Fibra óptica multimodo Fuente: Cámara (2012)

# *2.2.31 Instrumentación*

La instrumentación permite el montaje y la administración desde el momento del diseño hasta el momento en que los usuarios están utilizándola, estos dispositivos son utilizados por personal especializado debido a que deben ser utilizados de la formada adecuada y se debe conocer la relación entre los instrumentos y los resultados generados. De esta forma, se pueden interpretar adecuadamente los resultados. El tipo de instrumentación utilizada para este tipo de red se menciona como:

- Instalación equipamiento en la central.
	- o En este punto se pueden utilizar analizadores de video, audio, cableado, datos y protocolo y medidores de potencia. Con el objetivo de cumplir con los requerimientos necesarios (Conectrónica, 2015). UN ejemplo del instrumento a utilizar es la Figura/ que corresponde a un medidor selectivo calibrado PON/GPON.

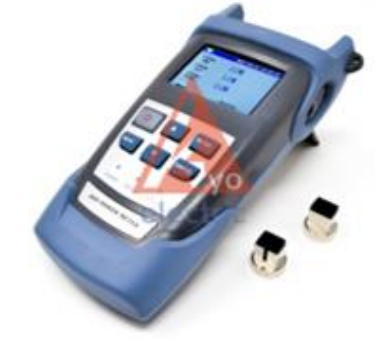

Figura 2.23: Medidor de potencia Fuente: KYO Electric (2019)

- Instalación de la red de distribución óptica
	- o En este punto se puede utilizar OTDR para medir o localizar algún fallo y así evitar las pérdidas de la red (Conectrónica, 2015).

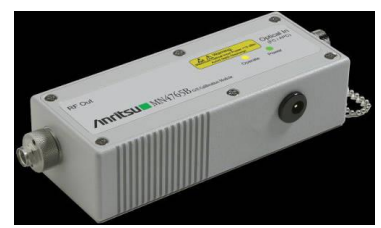

Figura 2.24: Analizador optoelectrónicas de red Fuente: Conectrónica (2015)

- Instalación y alta a los abonados.
	- o En este punto se utilizan instrumentos para evitar cualquier tipo de fallo cuando la red se encuentra operativa. Se pueden utilizar instrumentos como elementos de limpieza, fusionadoras, empalmes o kits para el montaje de las redes de los abonados (Conectrónica 2015).

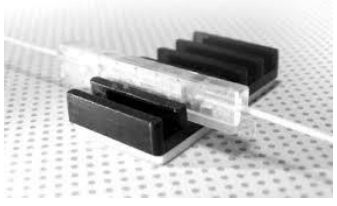

Figura 2.25: Empalme de fibra óptica Fuente: Llorante (2014)

- Mantenimiento de abonados.
	- o En este punto se utiliza instrumentación para verificar los niveles de la señal, el nivel adecuado de utilización, localizar cualquier tipo de falla durante y después de la instalación. Dentro de este equipamiento se utilizan los elementos de limpieza. Materiales de inspección y detectores de actividad (Conectrónica 2015).

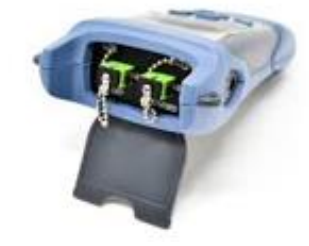

Figura 2.26: Medidor de potencia óptica calibrado Fuente: KYO Electric (2019)

# **2.2.31.1 OLT – Línea óptica Terminal**

Este equipo se encuentra instalado en bastidores Delaware la Central Oficina (Transmisor / receptor). Tiene integrado varios módulos. Este dispositivo permite controlar la transmisión Delaware hasta 128 ONTs. En este equipo comienza la parte física de la estructura de red óptica. Su funcionamiento se basa en:

- **•** Identificación
	- o Identifica a los clientes en la lista de inscritos, sino está no puede acceder.
- Aprovisionamiento
	- o Tras la identificación, se le permite acceder a los servicios contratados.
- Transmisión
	- o Se encarga de descargar la información por los diferentes puertos. Cada placa tiene entre 4 y 8 puertos que dependen del modelo y permite el acceso de hasta 64/128 clientes.
- Recepción
	- o Realiza el proceso contrario a untas de 1,24 Gbps (López, 2015).

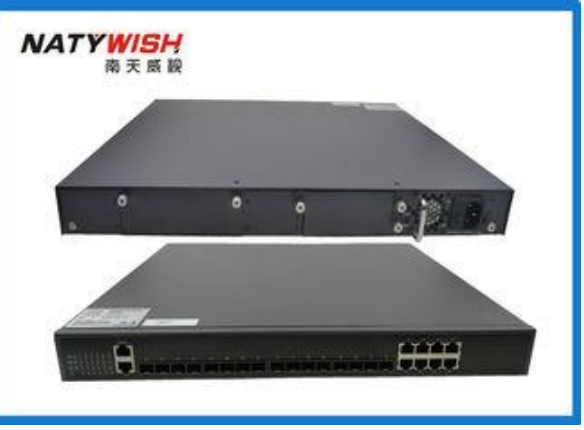

Figura 2.27: OLT Fuente: Natywish (2016)

# **2.2.31.2 Distribuidor General Óptico (DGO)**

Este dispositivo permite la conexión de las fibras desde los diferentes puertos de la OLT al cable de alimentador Delaware la red externa concentra las fibras que luego serán distribuidas hacia los clientes a través de las redes troncales. Se encuentra disponible para 24 y 64 conectores. Este dispositivo se encuentra en la red interna. Se lo conoce como una especie de Patch Panel (López, 2015).

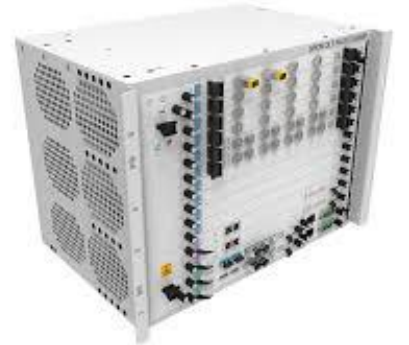

Figura 2.28: DGO Fuente: Rurukawa Electric (2020)

# **2.2.31.3 Caja de empalmes ópticos**

Este elemento es de protección para los empalmes de los cables tanto de las instalaciones como de las troncales en la red. Se lo suele ubicar en partes del subterráneo o en la aérea roja. Y este dispositivo tiene la función de acomodar y proteger los empalmes así, se genera la transición entre los cables (Quisnancela  $&$  Espinosa, 2016).

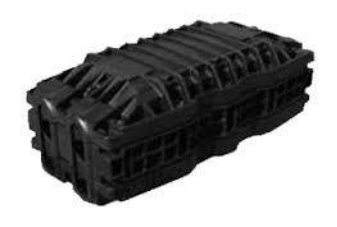

Figura 2.29: Caja de empalmes ópticos Fuente: Oñate (2012)

# **2.2.31.4 Splitters ópticos**

Estos elementos de la red permiten la conexión punto a multipunto y que permiten que las señales ópticas de una fibra puedan ser distribuidas a otras varias fibras. Se implementan cascadeando con relación 1:2, donde la señal de entrada se distribuye en dos caminos diferentes resultando en una pérdida de potencia aproximadamente de 3,5 dB. Cada camino vuelve a separarse en dos permitiendo mayor distribución, pero también adicionando nuevamente una pérdida de potencia. Los niveles de splitter permiten su utilización de acuerdo con el tipo de configuración, con ayuda de la Tabla 2.31 se puede determinar el número de splitter a utilizar para ahorrar en recursos. Además, se muestra la pérdida que se provoca y la velocidad máxima generada para cada elemento (Abreu, Castagna, Cristiani, Zunino, Roldós & Sandler, 2009).

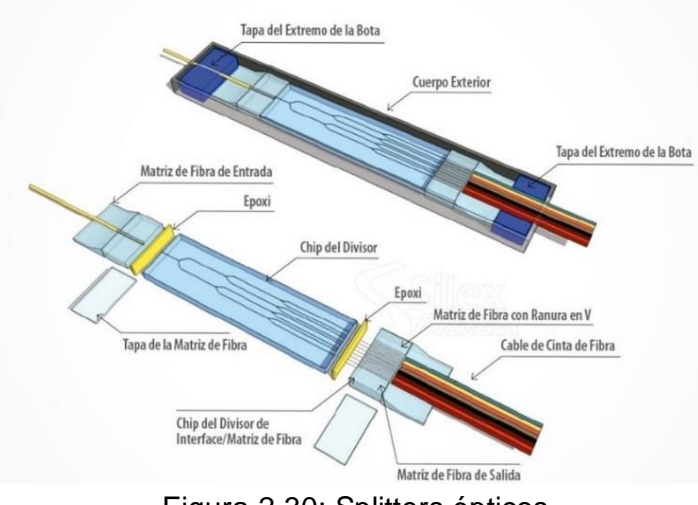

Figura 2.30: Splitters ópticos Fuente: Silex Fiber (2014)

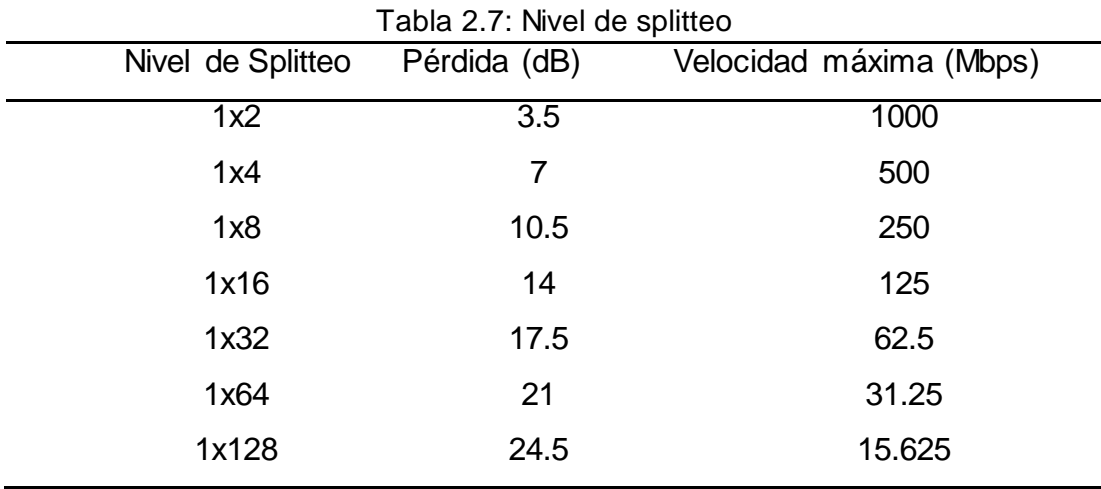

Nota: Tomado de Diseño de una red de fibra óptica inteligente IODN para el Centro Comercial Plaza Lagos de Samborondón de Suárez (2015).

# **2.2.31.5 ONT/ONU**

Optical Network Terminal (ONT) y los Optical Network Unit (ONU) corresponden a los elementos que llegan hasta el usuario final. Los primeros corresponden al elemento intermedio de la red de acceso se instalan divisores ópticos para la señal de luz que viaja por el hilo de la fibra en varios caminos, desde los cuales se desprende un hilo para cada usuario. De acuerdo con el número total de divisiones, se origina la relación de división total de la red, o splitting, y aunque generalmente se utiliza 1:32 o 1:64, puede ser definida por

cada operador y de acuerdo con las necesidades de los usuarios (Ballesta  $\&$ Boltimore, 2017).

El segundo elemento permite entregar los datos a los equipos terminales para realizar este enlace de datos de envío utiliza una longitud de onda de 1310 nm, y para la descarga de 1490 nm, pero en algunos casos y para enviar video RF broadcasting puede utilizar una tercera longitud de onda de 1150 nm, para lo cual se emplea la tecnología Wavelength-Division Multiplexing (WDM), que mezcla la longitud de onda de los datos con la del video (Ballesta  $\&$  Boltimore, 2017).

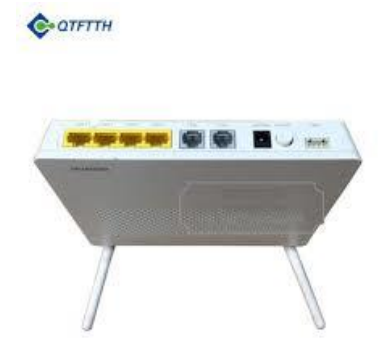

Figura 2.31: ONT/ONU Fuente: Huawei (2020)

# *2.2.31.6 Raspberry PI*

Esta tarjeta (Single-Board Computer)se relaciona con una pequeña computadora. Fue creada por la Raspberry Pi Foundation y se relaciona con la enseñanza de programación y emulación en diversos campos. Además, está relacionada con Raspbian que corresponde a una distribución de Linux disponible en varias versiones que permite la configuración de esta tarjeta (Fraga, 2017).

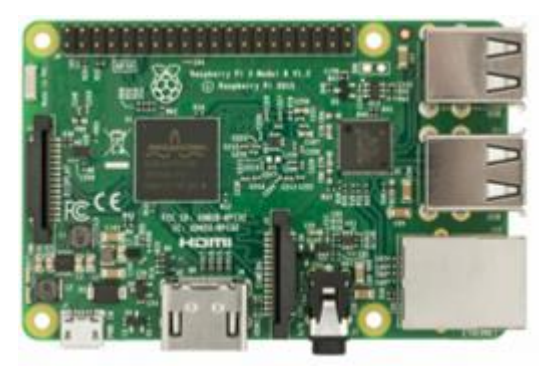

Figura 2.32: Raspberry Pi Fuente: Fraga (2017)

### **2.2.31.7 Gestión de Calidad**

En la Figura 2.33. Se describe los procesos básicos para verificar y asegurar la calidad. Se debe determinar los procedimientos y responsabilidades que la institución desea proporcionar y generar confianza en los usuarios a través del cumplimiento de los requisitos de calidad pertinentes. Es importante indicar que la calidad debe ser medida en términos de capacidad y eficacia (Llarena, Villodre, Pontoriero, & Cattapan, 2014).

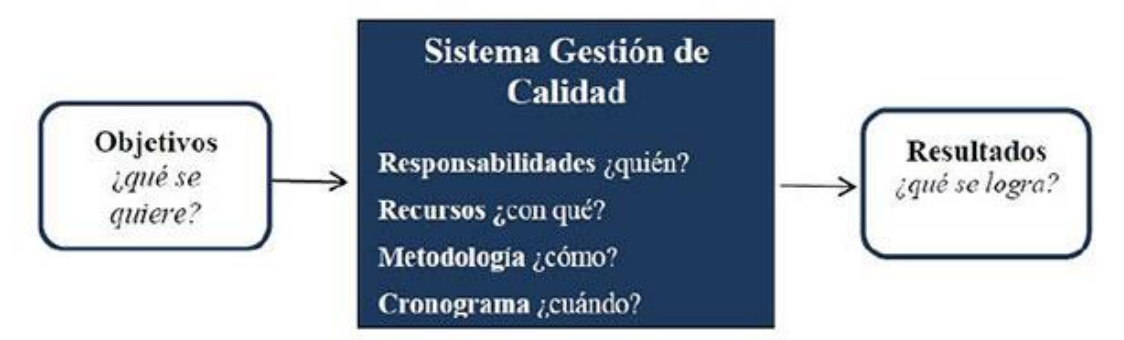

Figura 2.33: Sistema de Gestión de Calidad Fuente: Llarena, Villodre, Pontoriero, & Cattapan (2014).

#### **3. Capítulo III**

#### **3.1. Análisis de oportunidad**

En este capítulo se evidencia lo que sucede en la universidad concretamente en la Facultad Técnica con el fin de establecer los requerimientos relacionados con el servicio de la red que tienen los universitarios y como se puede mejorar la infraestructura utilizando las redes GPON y SDN.

#### **3.1.1 Problema actual**

La Universidad Católica Santiago de Guayaquil mantiene una red de fibra óptica que atraviesa el campus ubicado en la Av. Carlos Julio Arosemena. Esta red tiene varios años de implementación por lo cual, no se encuentra optimizada y no permite a los estudiantes beneficiarse completamente del servicio.

Cada facultad tiene asignado un ancho de banda para abastecer su demanda respectiva, pueden acceder a la red si han sido acreditados correctamente y realizan el ingreso mediante la digitación de los nombres y la contraseña personalizada por el usuario. Los alumnos se quejan continuamente no poder utilizar las redes instaladas en el campus.

En el caso de la Facultad de Educación Técnica para el Desarrollo cuenta con tres laboratorios de cómputo y una sala de lectura; además del área administrativa y otras dependencias que deben ser atendidas por la red para brindar la trasmisión de datos requerida. Adicional, se cuenta con la red inalámbrica que proporciona el Muy Ilustre Municipio de Guayaquil, pero no tiene total cobertura en la facultad.

#### **3.1.2 Marco Legal**

Dentro de la Constitución de la República del Ecuador se garantiza el derecho de la información debido a que se indica que todos los individuos incluso en forma colectiva tienen como derecho el acceso a la tecnología de información y la comunicación (Norma Técnica para despliegue y tendido de redes físicas soterradas, 2017). En este caso al ser una institución que brinda educación es importante mantener las competencias y facultades sobre este tema y brindar el mejor servicio.

La propuesta actual que mantiene la Facultad de Educación Técnica para el Desarrollo se acoge al artículo 9 de la ley correspondiente, donde se garantiza la implementación de sistemas que permitan el intercambio de contenido como voz, datos, vídeo o cualquier señal, como se indica a continuación:

El establecimiento o despliegue de una red comprende la construcción, instalación e integración de los elementos activos y pasivos y todas las actividades hasta que la misma se vuelva operativa.- En el despliegue de redes e infraestructura de telecomunicaciones, incluyendo audio y vídeo por suscripción y similares, los prestadores de servicios de telecomunicaciones darán estricto cumplimiento a las normas técnicas y políticas nacionales, que se emitan para el efecto (Ley Orgánica de Telecomunicaciones, 2017, 2).

En el caso de redes físicas, el despliegue y tendido se hará a través de ductos subterráneos y cámaras de acuerdo con la política de ordenamiento y soterramiento de redes que emita el Ministerio rector de las Telecomunicaciones y de la Sociedad de la Información. Además, para asegurar la conectividad en el país, el Estado se ha visto involucrado y en la necesidad de satisfacer las necesidades de los distintos sectores de la sociedad. En la Ley Especial de Telecomunicaciones Reformada en el capítulo III, artículo 24 declara que:

Plan de Desarrollo (Sustituido inc. 2 por el Art. 7 de la Ley 94, R.O. 770, 30-VIII-95). - El Plan de Desarrollo de las Telecomunicaciones tiene por finalidad dotar al país de un sistema de telecomunicaciones capaz de satisfacer las necesidades de desarrollo, para establecer sistemas de comunicaciones eficientes, económicas y seguras (Cuenca  $\&$ Flores, 2015, 43).

38

#### **3.1.3 Planificación del trabajo**

Para la implementación de la red, es necesario establecer una planificación previa del proyecto, esto brindará una guía de los pasos a realizarse junto al status para evitar problemas de atrasos o cualquier inconveniente, las actividades para este tipo de proyecto se detallan en la siguiente tabla (Tabla 3.1).

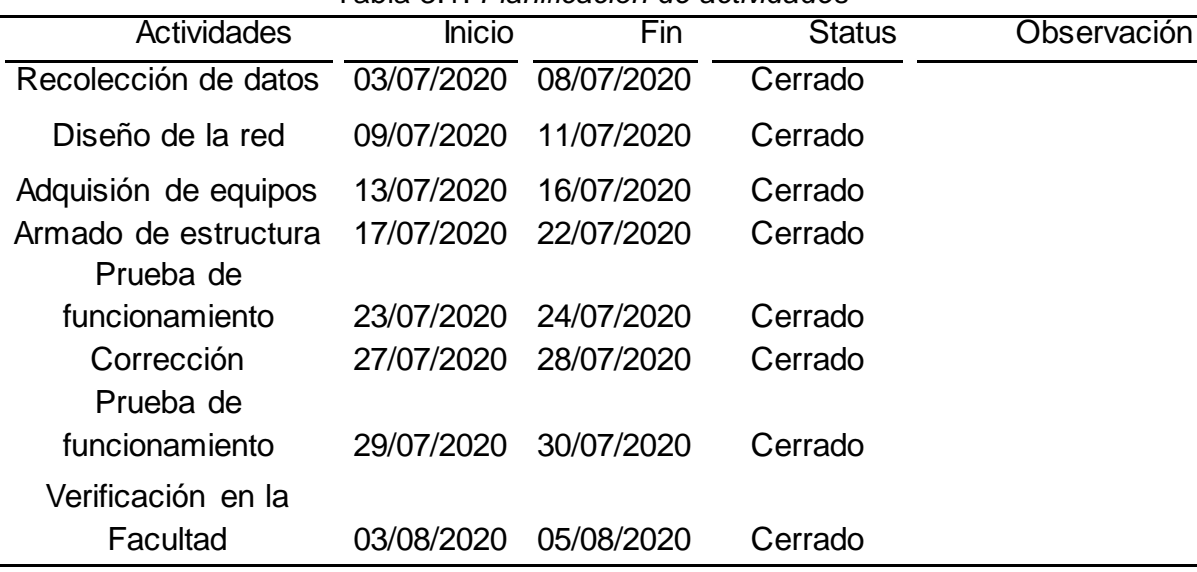

### Tabla 3.1: *Planificación de actividades*

#### **3.1.3 Organismo reguladores**

Los organismos reguladores se encargan de mantener las normas y las guías vigentes de acuerdo con las diferentes estructuras que se presentan en el país. Estos organismos pueden ser nacionales e internacionales. Para mantener las mismas condiciones de trabajo con relación a las empresas del país, se tiene como organismos rectores a:

- El Instituto de Ingenieros Eléctricos y Electrónicos (IEEE) es un organismo que se encarga del control de estándares de la industria. Principalmente en el entorno de LAN inalámbricas. Todos los estándares IEEE 802 tratan con redes de área local y redes de área metropolitana (IEEE, 2012).
- Agencia de Regulación y Control de Telecomunicaciones (Arcotel). Esta agencia se encarga de regular los servicios de telecomunicaciones con el objetivo de mejorar los servicios y gestionar los recursos con calidad, continuidad y seguridad requeridos (Ministerio de Telecomunicaciones y de la Sociedad de la información, 2019).

# **3.1.4. Normas y estándares de aplicación.**

Para la aplicación del diseño establecido como ventaja de la universidad, se establece las siguientes normas, estas deben ser vinculadas al proceso para mantener los mejores resultados.

- IEEE C37.60-2003
	- o Esta norma está relacionada con los interruptores de fallas alternas de distintos tipos de reconectores (IEEE, 2012).
- ITU-T G.984. x (ITU-T.2011)
	- o Esta norma es una recomendación extensa sobre el diseño y las certificaciones de redes GPON (Quisnancela y Espinosa, 2016).

# **4. Capítulo IV**

### **4.1 Propuesta**

En este capítulo se detallará la propuesta en base a la red GPON y la red SDN para la Facultad de Educación Técnica para el Desarrollo. Aquí se desglosarán los elementos utilizados, las características que se desean resaltar y el esquema de diseño de la red junto a la virtualización de los dispositivos a utilizarse con el objetivo de mejorar el servicio que se le brinda a la comunidad académica. Finalmente, se realiza el análisis de calidad de la red.

#### **4.1.1 Antecedente**

Previo a la presentación del proyecto para la Facultad de Educación Técnica para el Desarrollo que se ha preparado en base a la red GPON y la red SDN se observaron algunos detalles de la red actual para verificar la competencia y el surgimiento de mejoras para beneficio de la comunidad universitaria; además, se tomó en cuenta el plano de ubicación de la facultad (ver figura 4.1). La Propuesta está enfocada en el diseño de una Red GPON que cubra toda el área de la facultad mediante enlaces de fibra óptica y la utilización de recursos que permiten una mayor adaptabilidad a través de la tecnología SDN.

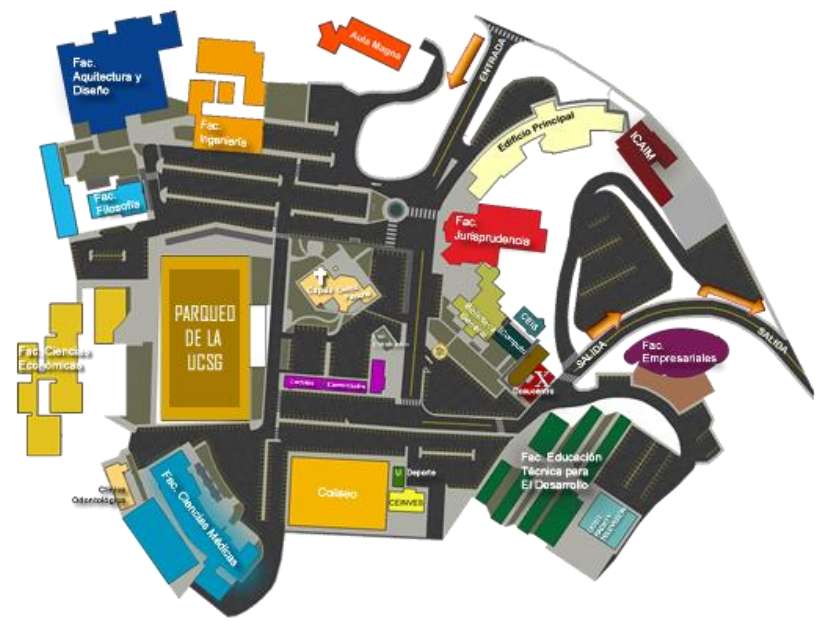

Figura 4.1: Mapa de la universidad Fuente: UCSG (2020)

### **4.1.2. Presentación del proyecto**

El estudio tiene como objetivo el diseño y la optimización de una red GPON a través de una red SDN para la Facultad de Educación Técnica para el Desarrollo de la UCSG. Es importante indicar que la facultad seleccionada será vinculada con una red de fibra óptica donde se evidencie como viaja toda la información hasta los puntos físicos finales.

### **4.1.3 Elementos**

La red utilizará fibra óptica y su diseño se basa en la red GPON - SDN. Los elementos utilizados para la implementación del proyecto se basan en equipos activos y pasivos donde se tiene a los elementos principales OLT y ONT y el resto de los elementos junto con la cantidad necesaria se describen en la Tabla 4.1. Estos artículos son importados por lo general, debido a que la tecnología no es utilizada ampliamente en el país.

| Equipos       | Cantidad |
|---------------|----------|
| <b>OLT</b>    |          |
| PC            |          |
| <b>ONT</b>    | 4        |
| Splitters-1x8 | 1        |
| Fibra óptica  |          |
| Conectores    | 20       |
| Controlador   |          |

Tabla 4.1: Elementos del proyecto

### **4.1.4 Características de los elementos**

### **Concentrador óptico GPON OLT**

EL concentrador GPON OLT es uno de los elementos claves, Este elemento es reconocido como la cabecera de la red, en este caso, se utilizará uno, este OLT utilizado conduce un hilo de fibra del cable principal de alcance de 1,25 Gbps, que se repartirá entre cada piso de la facultad, cuenta con las siguientes características:

- Interfaces
	- o Slots para servicio
- o Interface Gb Ethernet
- o Módulos de uplink
- o Módulos de switching y gestión
- Dimensiones
	- o Por lo general: 19 pulgadas de ancho
- Alimentación
	- o Fuentes redundantes
- Funcionalidades
	- o Permite trabajar a los elementos en redundancia

 $\frac{1}{2}$   $\frac{1}{2}$   $\frac{1}{2}$ 

Figura 4.2: GPON OLT

# **Splitter**

Estos elementos dividirán la señal que obtienen del OLT, serán ubicados en cascada.

- Instalación en racks
- Pérdidas mínimas de inserción y uniformidad
- Alta confiabilidad
- Fibra especial
- Los elementos dependiendo varían entre los \$18 a \$936

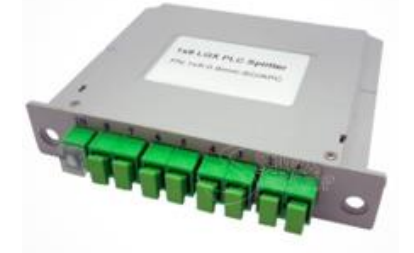

Figura 4.3: Splitter 1x8

# **ONT**

Uno de los ONTs utilizados en la red para generar para la configuración inalámbrica será GPON N300 VoIP que cuenta con las siguientes características:

- Interface
	- o 1 SC/APC GPON Port
- o 4 10/100/1000Mbps RJ45 LAN Ports
- o 2 RJ11 FXS Ports
- $\circ$  1 USB 2.0 Port
- Dimensiones
	- $\circ$  10.1 x 7.0 x 2.0 in. (256 x 177 x 51 mm)
- Funcionalidades
	- o Funciones VoIP
	- o Servicios varios

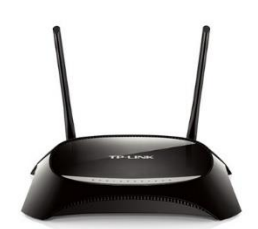

Figura 4.4: GPON Router Inalámbrico N300 VoIP

# **Raspberry PI**

- Procesador
	- o ARM Cortex-A72
- Conectividad
	- o Bluetooth .0
	- o Wifi 802.11 ac
	- o Gigabit Ethernet
- Puertos
	- o GPIO 40 pines 2x micro HDMI 2 x USB 2.0 x USB 3.0
	- o Micro SD Conector de audio Jack

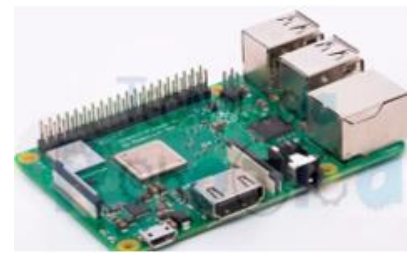

Figura 4.5: Raspberry Pi

# **Medios de transmisión**

En este caso es el medio utilizado para el transporte de señales de luz es conector de fibra para llegar a los splitters y en conjunto se utilizará los cables conectores o un cable de fibra óptica. En el caso se trata de distancias menores de 10 km por lo cual, el cable de fibra óptica utilizado es G.652A de acuerdo con la ITU-T G.652 soporta estándares como G.957 y G.691. Para conocer el enlace de la fibra óptica es necesario conocer donde se instalará el equipo, la potencia y la sensibilidad, la atenuación por kilómetro del cable, el número de empalmes y los conectores utilizados con estos datos.

### **4.1.5 Esquema de diseño de la red**

Para tener una mejor presentación y manejo del diseño de la red en la Facultad de Desarrollo Técnico para la Educación, se la estructuró en dos partes:

- Primera: área exterior de la facultad
- Segunda: parte interna de la facultad

# **Red exterior de la Facultad de Educación Técnica para el Desarrollo**

La presentación de la red en la parte exterior de la facultad consta del OLT utilizado y el cableado de las fibras ópticas que se dirigen al siguiente elemento en la red. En esta parte se creará un tipo de central donde la OLT será la central y se utilizarán tarjetas GPON con la capacidad que indica el fabricante. Cada tarjeta se reconoce por el índice de penetración y si este valor es elevado permite un mayor número de puertos.

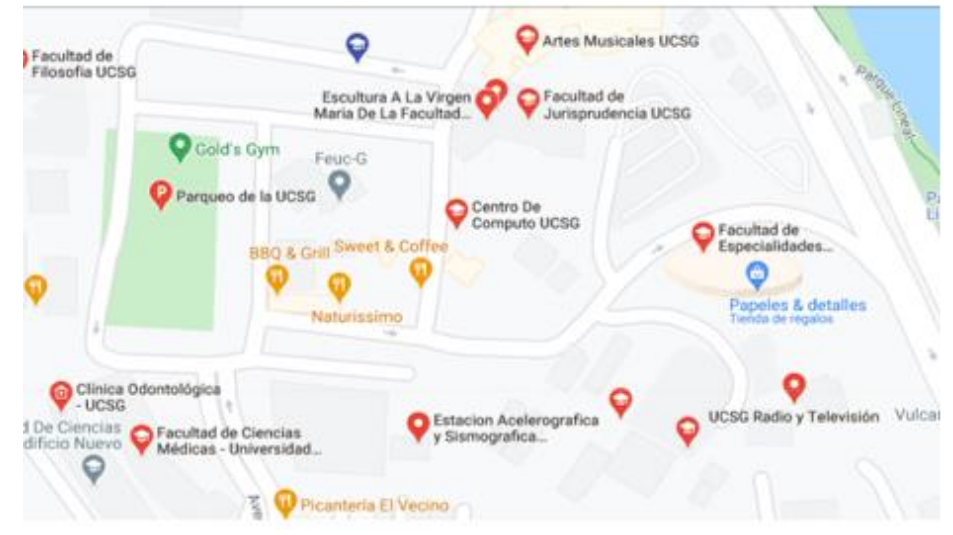

Figura 4.6: Red exterior de la facultad Fuente: Google Maps

**Red interior de la Facultad de Educación Técnica para el Desarrollo.**

Desde el OLT central se carga la configuración y el control hacia los 4 ONTs en el puerto 0. Desde un OLT se pueden controlar hasta 64 ONTs. Para la transmisión de señal dentro de la facultad se utilizarán puntos o nodos de acuerdo con los pisos de la facultad y será dividida con otros equipos para mantener una buena distribución de la señal a través de la fibra óptica. La presentación de la red en la parte interior de la facultad consta de los splitters, en este caso se utilizará un solo nivel de splitters 1 a 32, este equipo será ubicado en un lugar en un armario y no se verán afectado por la humedad o cualquier aspecto del ambiente y el cableado de las fibras ópticas que se dirigen al siguiente elemento en la red para brindar la conexión a los estudiantes, profesores y personal administrativo.

Los ONT de igual forma serán colocado en cada piso de la facultad para cubrir con el servicio cada área usando fibra óptica. Y el protocolo utilizado para el diseño se basa en ITU-T G.984 con lo que se indica un retardo de valor medio máximo de transferencia de 1,5ms. Por lo tanto, cada componente de la red debe pertenecer a la misma empresa de fabricación para garantizar su compatibilidad. Para implementar la parte de SDN en el servicio se utilizará el estándar de integración OpenFlow y estará integrado en los siguientes pasos:

• Programación de Linux Kernel Routing

En este punto, se configurará el router seleccionado en un computador con Linux Mint, que se ubicará en la parte central y permitirá el reenvío de paquetes IP y se instalará el servidor Dynamic Host Configuration Protocol (DHCP) con el fin de configurar la red de las máquinas que se conecten a la parte central.

• Instalación de OVS

En este paso se instalará el OVS para simular la implementación de la SDN en el OLT, y su instalación se basará en un switch virtual en la máquina del ordenador central que permitirá la transmisión de datos en tasas normales.

• Montaje de Raspberry y OVS en las ONTs

En este paso se implementa el OVS utilizando el Raspberry Pi en el laso de la ONT para simular la implementación de la capa SDN. Se realizará mediante la utilización del Raspberry Pi mediante el Raspbian que permite la fácil instalación de Open Switch.

Conexión de OVS

Para este punto es necesario saber la dirección del controlador OpenDayLight, se procede a configurar el direccionamiento en las Raspberry Pi y el ordenador central. Entonces, nos queda la red configurada como una subred troncal para la facultad, otra subred para cada una de las ONTs configurándose así 4 subredes más.

| Anna                                            |                  |                               |                          |                                |
|-------------------------------------------------|------------------|-------------------------------|--------------------------|--------------------------------|
| <b>School</b><br><b>A Commercial Commercial</b> | DETERMINA        |                               |                          |                                |
| <b>All and Contract</b>                         | <b>Sales art</b> | <b>HEATSTATE</b>              | <b>PERSONAL PROPERTY</b> | <b>Summer</b>                  |
| <b>Billiannia</b><br>at home                    | andone.          | mus<br>œ                      | <b>COLLECTION</b>        | Then I from amounts to         |
| <b>The Company</b>                              | sisting?         | <b>Hour</b><br><b>College</b> |                          | <b>Chief 1 Hotel Democracy</b> |
|                                                 | banked.          | <b>Hole</b><br>$\sim$         |                          | Don't has been as              |
|                                                 | continue to      | <b>Holey</b>                  |                          | <b>Case I had because</b>      |
|                                                 | Lechend<br>----  | <b>Hotel</b>                  |                          | Two 1 For Downey               |
|                                                 | perfect."<br>.   | <b>Hotel</b>                  |                          | Terry 1 Pain Lermont           |
|                                                 | peed out 1       | -- -<br><b>Hore</b>           |                          | Flowr 1 Hole Leventon 1        |
|                                                 | <b>ALLIGHT</b>   |                               |                          | <b>Market College Services</b> |
|                                                 |                  |                               |                          |                                |
|                                                 |                  |                               |                          |                                |
|                                                 |                  |                               |                          |                                |

Figura 4.7: OpenDayLight User Interface Fuente: OpenDaylight Project (2016)

• Programación de las tablas de flujo

Para facilitar el direccionamiento se utilizará YangUi disponible en OpenDayLight. OpenFlow utiliza por defecto la tabla 0 para añadir nuevos flujos, aunque en nuestro caso se utiliza sólo una tabla para introducir todos los flujos generando dos instrucciones diferentes según su comportamiento y cada una realizará una acción diferente.

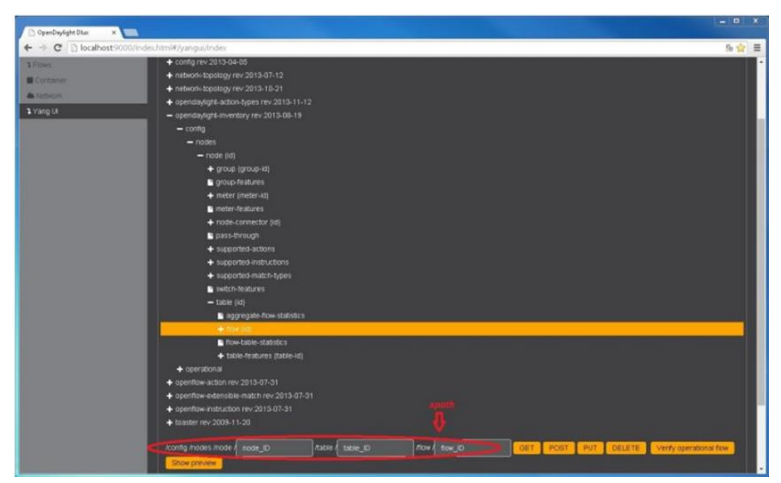

Figura 4.8: Yang API Fuente: OpenDaylight Project (2016)

### Diseño de la interfaz dinámica

En el último paso de la configuración se realiza la programación de la interfaz web. De esta manera, pueden mejorar algunos servicios dependiendo de las necesidades de los usuarios como ancho de banda o velocidad de descarga. Estos datos se transmiten al programa que se encuentran en la oficina central donde se interpretan los datos y se procesa la información respectiva. En el caso de la red implementada se tiene que cualquier petición es envida a la oficina central donde se la procesa y dinamiza de acuerdo con los servicios requeridos de acuerdo con la red GPON y de ahí se envían las ordenes al controlador OpenDayLight que se encarga de los flujos mediante OpenFlow y permite su optimización de acuerdo con los requerimientos y los recursos para en tiempo real satisfacer las necesidades del usuario.

### • Implementación del router y el servidor DHCP

En este paso se instala Linux en el ordenador central y se realiza el procedimiento para que se comporte como un router de esta manera será capaz de reenviar paquetes de datos a través de las diferentes subredes. También se configuran las tramas de la subred de OLT para poder direccionarlas al exterior mediante la prioridad diferente a 0. Una vez la información sale de la subred no conserva el 0 como prioridad por lo cual, permite que las ONTs descarten los paquetes de regreso. Se modifican las prioridades de comunicación de kernel para la trama. Y, además, se prioriza mediante la VLAN correspondiente.

• Implementación del OLT utilizando SDN.

En esta sección se implementará el Open vSwitch para controlar el tráfico en el área tanto en el downstream y en upstream con el fin de simular la capa SDN en el equipo. Se utiliza el git del repositorio oficial con el fin de generar una copia con la utilidad necesaria para que pueda funcionar los requerimientos.

Implementación del ONT utilizando SDN.

En esta parte, el Open vSwitch debe ubicarse como elemento intermedio entre el usuario y el ONT. En el caso de utilizar el Raspberry Pi, para poderlo instalar se utilizar la versión de Apache.

### **Diseño final de la Red GPON**

En el diseño final de la Red para la facultad se puede verificar las áreas de SDN - OLT y SDN – ONT, de estas 4 subredes se encuentran activas donde se necesitan switch virtuales en cada ONT por ello, se utiliza el Raspberry Pi. Tal y como se muestra en la figura 42. Se indica que el controlador se comunica con el Open vSwitch de la SDN OLT.

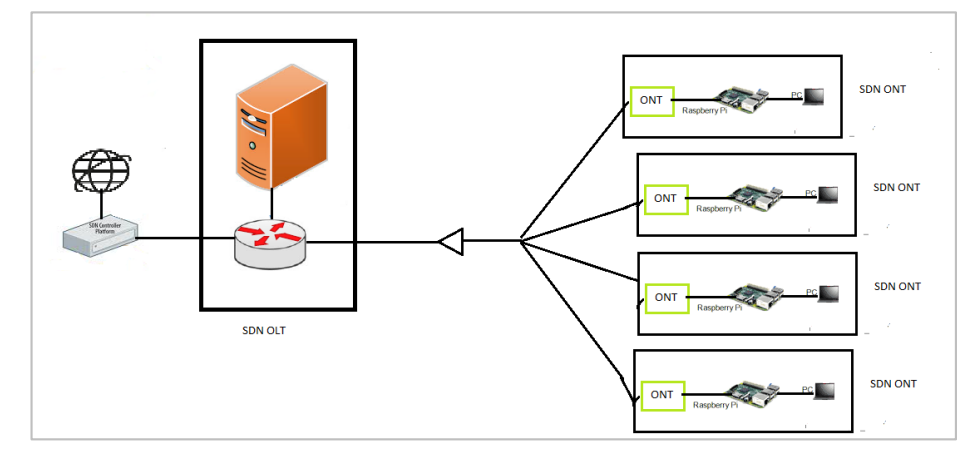

Figura 4.9: Implementación de la Red GPON a través de una red SDN

# **4.1.6 Presupuesto**

Cada uno de los elementos utilizado en la red fueron cotizados con el fin de conocer los costos y así estimar el gasto mensual por-mantenimiento. El presupuesto total corresponde a \$2755,70 que se derivan de los diferentes elementos utilizados en la red. Este presupuesto debe ser cubierta por la administración de la facultad.

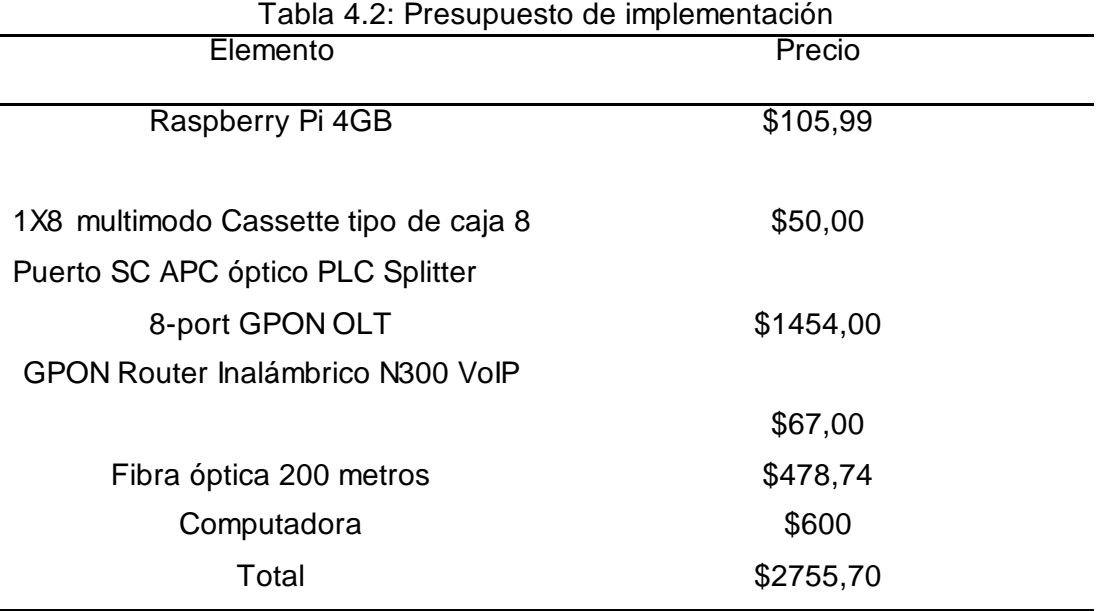

### **4.1.7 Análisis de Calidad**

Se utilizará el analizador GPONDoctor para identificar los problemas de acuerdo con la tecnología GPON. Este procesador permite conectarse en cualquier punto de la red y emite la información generada, los resultados permiten conocer los niveles de control y gestión; así como la verificación del tráfico en todas las capas.

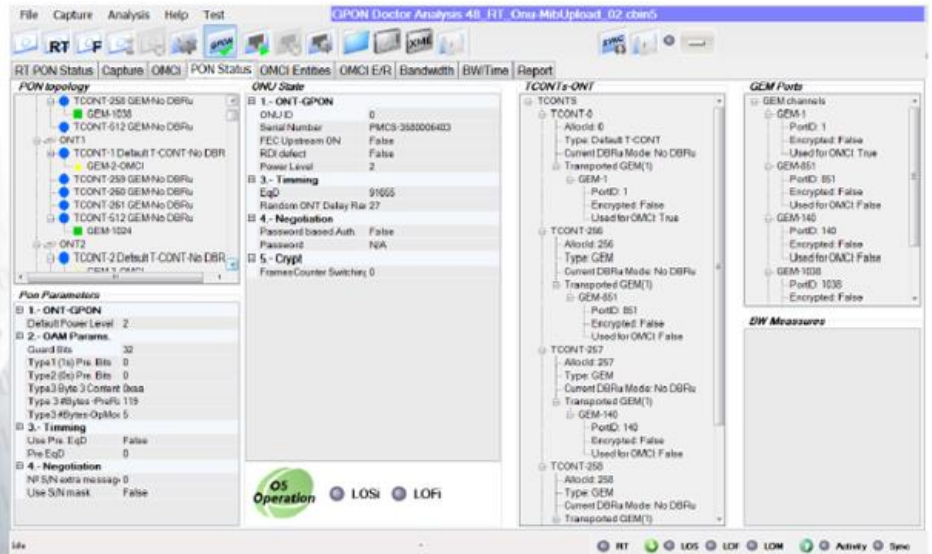

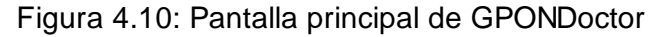

| Floodligh               |                                                                                                    |          |                              |                |              |                    |                                   |
|-------------------------|----------------------------------------------------------------------------------------------------|----------|------------------------------|----------------|--------------|--------------------|-----------------------------------|
|                         | Dashboard                                                                                                    | Topology | Switches Hosts               |                | Tools        |                    | Search (try an IP or MAC address) |
| Modules loaded:         | n.f.topology.TopologyManager, n.f.gos.QoS, n.f.flowcache.FlowReconcileManager,<br>n.f.devicemanager.internal.DefaultEntityClassifier, n.f.storage.memory.MemoryStorageSource, n.f.counter.CounterStore,<br>n.f.restserver.RestApiServer, n.f.firewall.Firewall, n.f.perfmon.PktInProcessingTime, n.f.core.FloodlightProvider,<br>n.f.devicemanager.internal.DeviceManagerImpl, n.f.linkdiscovery.internal.LinkDiscoveryManager, n.f.threadpool.ThreadPool,<br>n.f.staticflowentry.StaticFlowEntryPusher, |          |                              |                |              |                    |                                   |
| Switches (4)            |                                                                                                    |          |                              |                |              |                    |                                   |
| <b>DPID</b>             | <b>IP Address</b>                                                                                                    |          | Vendor                       | <b>Packets</b> | <b>Bytes</b> | <b>Flows</b>       | <b>Connected Since</b>            |
| 00:00:00:00:00:00:00:02 | /192.168.1.36:55479                                                                                                    |          | Nicira, Inc.                 | 29             | 2170         | 10                 | 11/1/2015 19:00:21                |
| 00:00:00:00:00:00:00:01 | /192.168.1.36:55480                                                                                                    |          | Nicira, Inc.                 | 17             | 1218         | 6                  | 11/1/2015 19:00:21                |
| 00:00:00:00:00:00:00:03 | /192.168.1.36:55478                                                                                                    |          | Nicira, Inc.                 | 28             | 2184         | 10                 | 11/1/2015 19:00:21                |
| 00:00:00:00:00:00:00:04 | /192.168.1.36:55477                                                                                                    |          | Nicira, Inc.                 | 18             | 1428         | 6                  | 11/1/2015 19:00:21                |
| Hosts (4)               |                                                                                                    |          |                              |                |              |                    |                                   |
| <b>MAC Address</b>      | <b>IP Address</b>                                                                                                    |          | <b>Switch Port</b>           |                |              | <b>Last Seen</b>   |                                   |
| 56:o4:38:9b:51:oa       | 10.0.0.1                                                                                                    |          | 00:00:00:00:00:00:00:01-1    |                |              |                    | 11/1/2015 19:07:30                |
| ca:b2:ca:7c:0b:50       | 10.0.0.3                                                                                                    |          | 00:00:00:00:00:00:00:03-1    |                |              | 11/1/2015 19:07:30 |                                   |
| 2e:9e:e1:6f:96:2e       | 10.0.0.2                                                                                                    |          | 00:00:00:00:00:00:00:00:02-1 |                |              | 11/1/2015 19:07:30 |                                   |
| 5a:c5:a5:2d:75:43       | 10.0.0.4                                                                                                    |          | 00:00:00:00:00:00:00:04-1    |                |              | 11/1/2015 19:07:30 |                                   |

Figura 4.11: Floodlight Fuente: Pelicano (2015)

Y para verificar los niveles de calidad en la red SDN se puede implementar la aplicación Floodlight, controlador basado en Java que incorpora una serie de aplicaciones relacionadas con los componentes, conexiones y parámetros. Además, mediante los módulos de Firewall y QoS que se pueden activar o desactivar; también se puede gestionar diferentes clases para automatizar su gestión.

#### **Conclusiones**

Como paso previo se reconoció la infraestructura de red actual de la Facultad de Educación Técnica para el Desarrollo de la red de fibra óptica que tiene varios años de implementación mediante un análisis de oportunidad para poder indicar cuales son los problemas actuales. Donde se determinó que no esta red no se encuentra optimizada y que se presentan problemas relacionados con la cobertura, este aspecto está asociado con las quejas continua de los alumnos que no pueden acceder al Internet dentro de la facultad. Y también se presentan problemas en cada una de las dependencias como laboratorios de cómputo, sala de lectura y área administrativa. Pese a que se cuenta con una red inalámbrica proporcionada por el Muy Ilustre Municipio de Guayaquil tampoco cuenta con la cobertura en esta área.

Para poder proponer una infraestructura que permita solucionar los problemas actuales de la facultad, se realizó una investigación bibliográfica de conceptos relacionados con las redes actuales y sus beneficios donde se estableció que la red GPON a través de la red SDN permitirían mejorar la conectividad. Posteriormente se reconoce e implementa cada uno de los elementos claves para realizar la red principal de acceso GPON, debido a que está compuesta por una conexión entre dispositivos OLTs y ONTs.

El diseño, la implementación y la integración de una red GPON a través de una red SDN para la Facultad de Educación Técnica para el Desarrollo de la Universidad Católica Santiago de Guayaquil (UCSG) quedó determinada por dos áreas donde se han integrado los siguientes elementos como: GPON OLT, 1X8 multimodo Cassette tipo de caja, APC óptico PLC Splitter, GPON Router inalámbrico, Fibra óptica 200 metros, controlador, computadora central y el Raspberry PI.

Las áreas de la red están estructuradas como red externa e interna. La primera parte está compuesta por SDN-OLT será estructurada en el primer piso de la facultad para que los administradores tengan facilidad en el acceso

52

y gestión, donde se presenta la configuración compuesta por el computador principal y el OLT que permiten el manejo y acceso de todas las funciones de la red; junto a un controlador vinculado con OpenDayLight, protocolo de SDN; además, desde ahí se pueden implementar mejoras para los usuarios de acuerdo con los requerimientos que se den con el paso del tiempo y la segunda parte es la interna comprendida por el tendido de fibra óptica, el splitter que corresponde a un solo nivel de 1 a 32, este equipo será ubicado en un lugar en un armario y no se verán afectado por la humedad o cualquier aspecto del ambiente, el cableado de las fibras ópticas que se dirigen hacia los OLT, se encuentran en las áreas principales de la facultad y se han configurado de forma que se presenta como SDN-ONT, para simular las capas de SDN y mediante estos dispositivos se genera la conexión necesaria para los estudiantes, profesores y personal administrativo.

La utilización de la tecnología SDN en los principales dispositivos permiten aumentar su funcionalidad, la velocidad y genera menores costos para la institución. Además, permite la separación del control y de los datos, resaltando la utilización de recursos de estándar abierto que permitieron implementar la función de un controlador central con el protocolo OpenFLow. Mientras que la funcionalidad en los ONT se integra mediante la utilización del Raspberry Pi para simular la capa SDN mediante Open Switch. Así, la red puede ser un modelo eficiente para la facultad.

Para verificar la calidad de la red GPON - SDN y asegurar los beneficios en la facultad se verificó varias propuestas en el mercado debido a que no se puede realizar encuestas de los alumnos por el tema de la pandemia, entonces se procedió a utilizar un hardware reconocido como GPONDoctor, que permite reconocer las posibles fallas de la infraestructura y para garantizar la calidad dentro del modelo SDN se utilizó Floodlight, controlador que gestiona los módulos de Firewall, QoS y las diferentes clases habilitadas para verificar la automatización, la funcionalidad, confiabilidad y monitorización de la red. Estos dos métodos permiten reconocer la capacidad de la infraestructura generada validando que la red GPON a través de una red

53

SDN implementada en la Facultad de Educación Técnica para el Desarrollo permitirá ofrecer un servicio de calidad.

#### **Recomendaciones**

Para mejorar la instalación se recomienda el manejo y la ubicación de la SDN-OLT de forma que solamente el personal a cargo pueda hacer y mantener las labores de limpieza y mantenimiento necesarias para evitar problemas a futuro relacionados con el montaje de la red propuesta por intervención de personas que no conocen el funcionamiento o debido a la falta de mantenimiento.

Para la introducción de la red en la Facultad de Educación Técnica para el Desarrollo se recomienda un equilibrio entre el factor técnico y económico; de esta forma se podrá instalarla en un período breve y así beneficiar a los usuarios. Además, se debe recibir los recursos necesarios por parte de los directivos para las compras debido a que el monto es algo elevado y a que los equipos no se encuentran disponibles en la facultad.

Se recomienda para la Facultad de Educación Técnica para el Desarrollo, la implementación de investigaciones para futuras actualizaciones y/o mejoras que permitan maximizar los beneficios de la red propuesta como la implementación de políticas relacionadas con la asignación dinámica de ancho de banda y los diferentes recursos utilizados en la red. Tomando en cuenta la evolución de los protocolos utilizados. También se puede impulsar a los estudiantes de la Carrera de Telecomunicaciones que se involucren en el proyecto realizando sus propias aportaciones.

Se recomienda a la Administración implementar formas o sistemas para monitorear constantemente la calidad de la red entre los usuarios. Debido a que actualmente los alumnos no asisten a la universidad no se pudo generar los resultados de la calidad desde la perspectiva del usuario. Con su utilización cuando estén los alumnos se podrá gestionar las falencias o necesidades fácilmente. Y así como institución poder asumir las mejoras respectivas en beneficio de todos.

55

Una de las mejoras a introducir dentro de la red puede ser la utilización de algoritmo DBA que permite una distribución dinámica del ancho de banda en cada ciclo con lo que las necesidades de los usuarios serían trabajadas e implementadas en tiempo real lo que ayudaría a mejorar la eficiencia de la red propuesta.
## **Referencias**

- Abreu, M. Castagna, A., Cristiani, P., Zunino, P., Roldós, E. & Sandler, G. 2009. «Características geenrales de una red de fibra óptica al hogar.» *Memoria de trabajos de difusión científica y técnica.*
- Aldana, A, & Vallejo, A. 2010. «Telecomunicaciones, convergencia y regulación.» *Revista de Economía Institucional* 165-197.
- Alonso, I. 2015. «Sistemas de Fibra Öptica.» https://www.academia.edu/23265696/SISTEMAS\_DE\_FIBRA\_OPTIC A.
- Badotra, S.,  $\&$  Singh, J. 2017. Open Daylight as a controller for Software Defined Networking. International JOurnal of Advanced Research in Computer Science 1105 - 1108
- Ballesta, J, & Boltimore, J. 2017. «PASSIVE OPTICAL NETWORK (PON): FEATURES AND AND BENEFITS.» http://fundacioniai.org/raccis/v7n2/n13a1.pdf.
- Barroso, A. 2012. «Diseño de una red de fibra óptica para la implementación de servicios de una banda ancha en una zona de viviendas en casco urbano.»

http://oa.upm.es/21757/2/PFC\_ANDRES\_BARROSO\_GARCIA.pdf.

- Blandón, D. 2013. «OpenFlow: El protocolo del futuro.» *Revista Académica e Institucional* 61 - 72 .
- Braun, W, & Menth, M. 2014. «Redes definidas por software mediante OpenFlow: protocolos, aplicaciones y opciones de diseño arquitectónico.» *Future Internet* 302-336.
- Cama, A, Acosta, A., Piñeres, G., Caicedo, J., Zamora, R., & Sepulveda, S. 2016. «Diseño de una red de sensores inalámbricos para la monitorización de inundaciones repentinas en la ciudad de Barranquilla, Colombia.» *Ingeniare. Revista chilena de ingeniería* 581- 599.
- Castañeda, M, & Pérez, Y. 2005. «Aspectos teorico-conceptuales sobre las redes y las comunidades virtuales de conocimiento.» *Acimed.*
- CICOM. 2018. *Tecnologia Wifi Hoteles: GPON: Fibra Óptica.* https://www.cicom.es/wifi-wimax-2/tecnologia-wifi-hoteles-gpon/?cnreloaded=1.
- Conde, L. Quezada, P. & Labanda, M. 2017. «Interconexión mediante tecnología GPON en una ciudad inteligente: Caso de estudio Ciudad de Loja.» *Espacio.*
- Cuenca, G, M Flores. 2015. «Redes definidas por software: Solución para servicios portadores del Ecuador.» *Investigatio* 41-63.
- de Zayas, L. & Sao, S. 2002. Elementos conceptuales básicos útiles para comprender las redes de telecomunicación. ACIMED [Internet]. 5-6. http://scielo.sld.cu/scielo.php?script=sci\_arttext&pid=S1024- 94352002000600003&lng=es.
- Escobedo, María, Jesús Hernández, Virginia Ortega, y Guillermina Martínez. 2016. «MOdelos aracterísticas, fases, construccion, aplicación y resultados.» *Scielo* (55): 16-22. https://scielo.conicyt.cl/scielo.php?script=sci\_arttext&pid=S0718- 24492016000100004#:~:text=El%20sistema%20de%20ecuaciones% 20estructurales,del%20prop%C3%B3sito%20de%20la%20investigaci %C3%B3n.
- Facultad de Educación Técnica para el desarrollo . 2020. *Información de la Facultad.* https://www.ucsg.edu.ec/etd/.
- Fernández, Y, y K García. 2011. «Virtualización.» *Telemática* 61-73.
- Fraga, M. 2017. *Programación en Python en la RaspberryPi.* http://sagitario.itmorelia.edu.mx/mfraga/materias/soemb/python.pdf.
- García, A, C Rodríguez, y C Anías. 2014. «Controladores SDN, elementos para su selección y evaluación.» *Revista Telemática* 10-20.
- García, A. 2012. «GPON Introducción y Conceptos Generales.» https://www.telnet-ri.es/wp-content/uploads/2014/10/gponintroduccion-conceptos.pdf.
- García, R, y L Cabrera. 2018. «AES como Estándar Internacional de Cifrado.» *Tecnología Educativa Revista CONAIC* 65-70.
- Grupo Cofitel. 2019. «FIBRA ÓPTICA: Diferentes tipos y aplicaciones.» https://www.c3comunicaciones.es/Documentacion/Alcance%20fo.pdf.
- Guimi. 2009. «Redes de comunicaciones.» http://guimi.net/monograficos/G-Redes de comunicaciones/G-Redes de comunicaciones.pdf.
- Gutiérrez, V, D Espinosa, y C Hernández. 2011. «Impacto y masificación del uso de las redes GPON en Colombia frente a otras tecnologías.» *Redes de ingeniería.*
- Hernández, E. 2006. «GFP.» https://www.researchgate.net/publication/251118591\_Generic\_framing \_procedure\_GFP.
- Hernández, M, Gutiérrez, F. 2018. «Red GPON .» *Technical Report.*
- Hoyos, J  $\&$  Jojoa, P. 2014. Evaluación de la multiplexación por división de paquetes wavelet. *Ing. Univ. Bogotá,* 77-89
- IEEE. 2012. *Detalles estándar.* https://standards.ieee.org/standard/C37\_60- 2012.html.
- la Superintendencia General de Electricidad y Telecomunicaciones. 2009. «Ley de Telecomunicaciones.» https://www.kas.de/c/document\_library/get\_file?uuid=ef5ef3fa-c1be-253e-9ad1-d214d178a11b&groupId=252038.
- Ley Orgánica de Telecomunicaciones . 2017. «Ley Orgánica de Telecomunicaciones .»
- Limones, A. 2015. Diseño de seguridad en una Red GEPON orientada a servicios X-Play. https://slideplayer.es/slide/3996006/
- Llarena, M., Villodre, S., Pontoriero, F. & Cattapan, A. 2014. Modelo de sistema de gestión de calidad para la puesta en marcha de cursos no presenciales: instrumentos de seguimiento y evaluación. Formación universitaria, 3-16.
- López, E. 2015. «Curso FTTH.» Universitat Politécnica de Catalunya.
- López, M, E Moschim, y F Rudge. 2009. «EStudio Comparativo de redes GPON y EPON.» Scientia et Technica.
- MELCOX. 2019. https://melcox.com/wp-content/uploads/2019/10/Furukawa-Guide-Laserway-ES-A4-190211-Web.pdf.
- Ministerio de Telecomunicaciones y de la Sociedad de la información. 2019. Arcotel. https://www.gob.ec/arcotel.
- Norma Técnica para despliegue y tendido de redes físicas soterradas. 2017. «Norma Técnica para despliegue y tendido de redes físicas

soterradas.» https://www.arcotel.gob.ec/wpcontent/uploads/2017/06/029\_norma-tecnica-despliegue-redes-fisicasservicios-telecomunicaciones.pdf.

Quisnancela, E, & Espinosa, N. 2016. «Certificación de redes GPON, normativa ITU G.984.x.» Enfoque UTE 16-30.

Ríos, R. 2016. «Conceptualización de SDN y NFV.» Maskay 29-34.

- Romero, L, Artigas, F & Calderón, C. 2020. « Redes de Sensores Inalámbricos Definidas por Software: revisión del estado del arte.» Ingeniería Electrónica, Automática y Comunicaciones 39-50.
- Rubio, J. 2017. «¿Qué es SDN?» CIENA.
- The Fiber Optic Association. 2014. Fibra óptica. https://www.thefoa.org/ESP/Fibra\_optica.htm
- Tintín, V, Caiza, J & Caicedo, F. 2018. «Arquitectura de redes de información. Principios y conceptos.» Dominio de las ciencias 103-122.
- Valencia, B, Santacruz, S, Becerra, L, & Padilla, J. 2015. «Mininet: una herramienta versátil para emulación.» Entre Ciencia e Ingeniería 62-70.
- VIAVI SOLUTIONS. 2020. Red óptica pasiva. https://www.viavisolutions.com/es-es/red-optica-pasiva-pon.

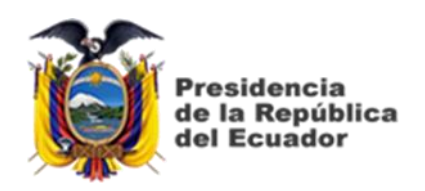

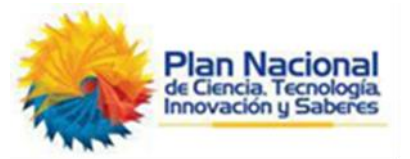

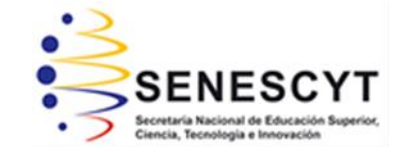

## **DECLARACIÓN Y AUTORIZACIÓN**

Yo, **Herrera Vaca, Alberto Javier** con C.C: # 092569901-9 autor del Trabajo de Titulación: **Diseño y optimización de una red GPON a través de una red SDN para la Facultad Técnica para el Desarrollo** previo a la obtención del título de **INGENIERO EN TELECOMUNICACIONES** en la Universidad Católica de Santiago de Guayaquil.

1.- Declaro tener pleno conocimiento de la obligación que tienen las instituciones de educación superior, de conformidad con el Artículo 144 de la Ley Orgánica de Educación Superior, de entregar a la SENESCYT en formato digital una copia del referido trabajo de titulación para que sea integrado al Sistema Nacional de Información de la Educación Superior del Ecuador para su difusión pública respetando los derechos de autor.

2.- Autorizo a la SENESCYT a tener una copia del referido trabajo de titulación, con el propósito de generar un repositorio que democratice la información, respetando las políticas de propiedad intelectual vigentes.

Guayaquil, 16 de septiembre del 2020

 $f = \sqrt{4\pi m}$ 

Nombre: Herrera Vaca, Alberto Javier C.C: 092569901-9

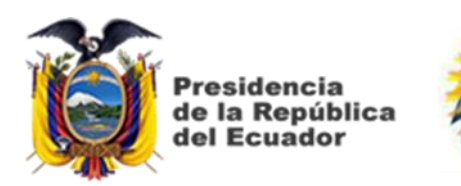

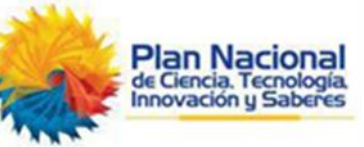

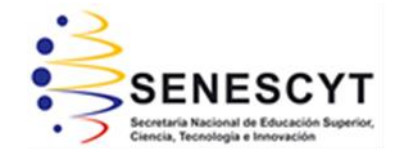

## *REPOSITORIO NACIONAL EN CIENCIA Y TECNOLOGÍA* FICHA DE REGISTRO DE TESIS/TRABAJO DE TITULACIÓN

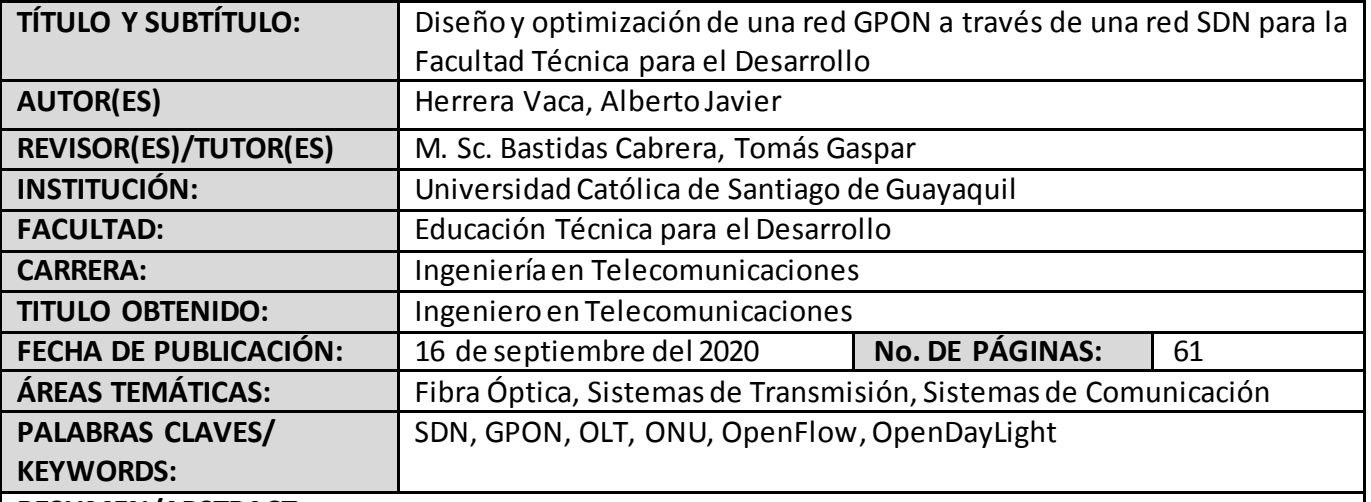

## **RESUMEN/ABSTRACT**

La investigación descriptiva, inductiva y deductiva para implementar un diseño que permita la optimización de una red de acceso GPON a través del escenario de SDN para la Facultad de Educación Técnica para el Desarrollo de la Universidad Católica Santiago de Guayaquil (UCSG) con el fin de generar diversos beneficios para los usuarios internos y externos de este lugar. Para conocer los requerimientos iniciales se analizó la actual propuesta que se mantiene dentro de la red conociendo que los principales problemas se deben a la falta de cobertura y operabilidad de la red. Para el diseño, se estructuró a la red de forma que consta de una parte externa, donde se implementó las estructuras básicas de una red GPON como un OLT y una parte interna donde resalta los ONTs seleccionados para cubrir los requerimientos necesarios y desde el punto SDN se utilizó el protocolo OpenFlow y un controlador con Open DayLight para poder configurar la estructura necesaria y gestionar eficientemente los recursos de la red. Para determinar la calidad de la red GPON se utilizó un dispositivo conocido como GPONDoctor y en los dispositivos que se condicionaron de acuerdo con el protocolo SDN se utilizó la aplicación Floodlight que permite modificar los aspectos relacionados con la calidad. Posteriormente, se presentó el diseño final para analizar las características que ofrecen cada uno de los elementos utilizados y generar el presupuesto adecuado para gestionar la compra con los directivos.

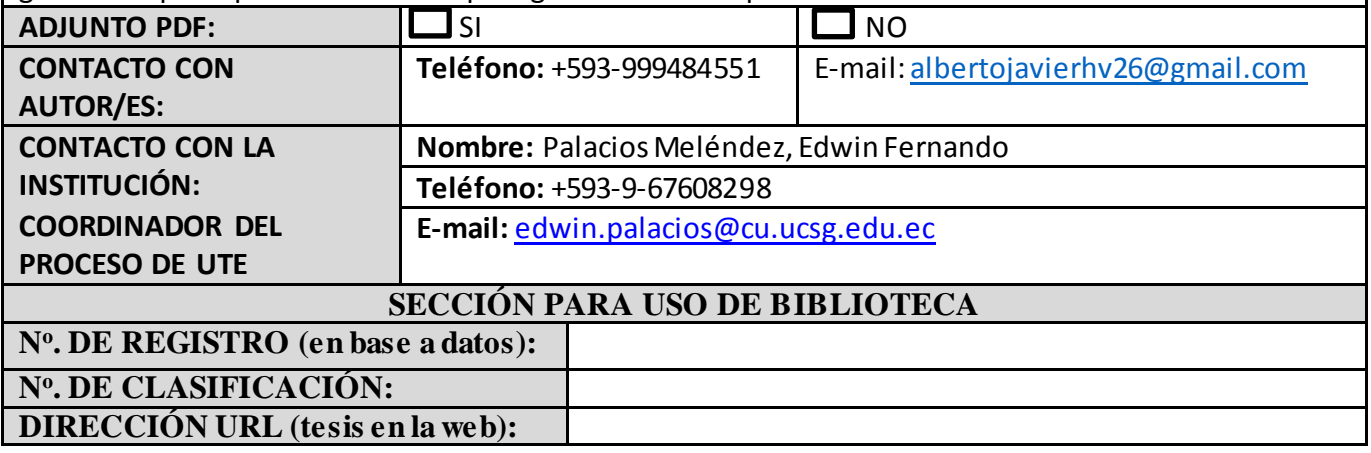